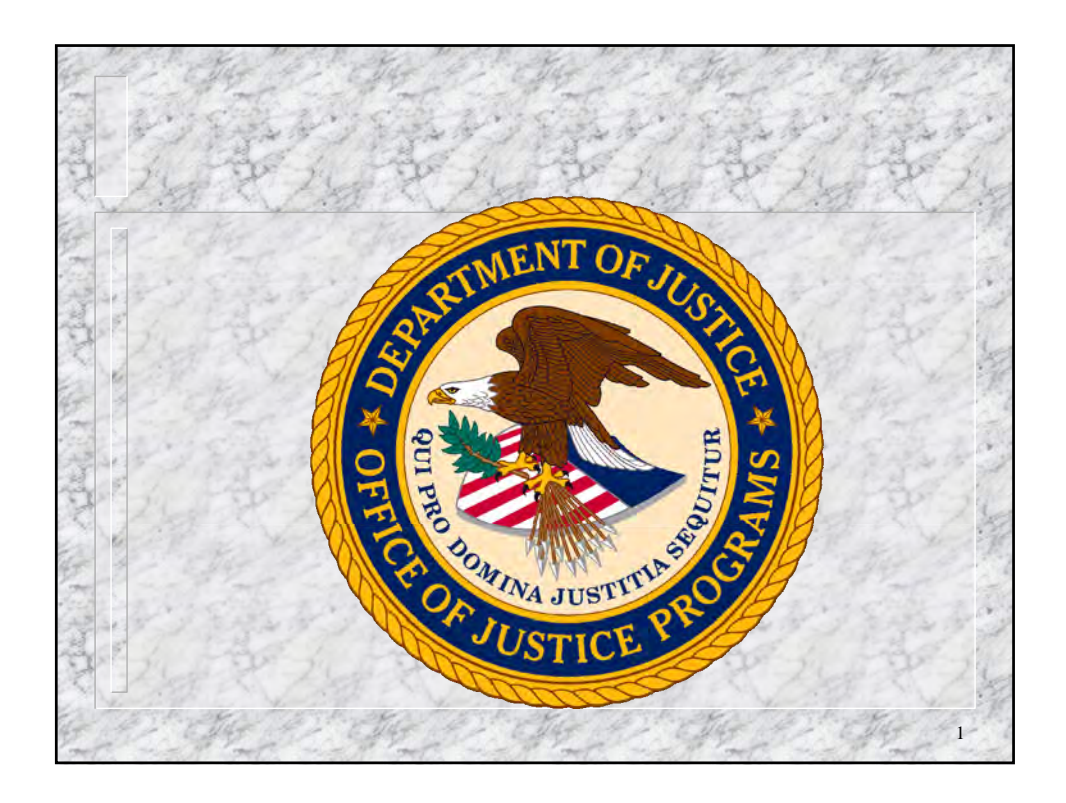

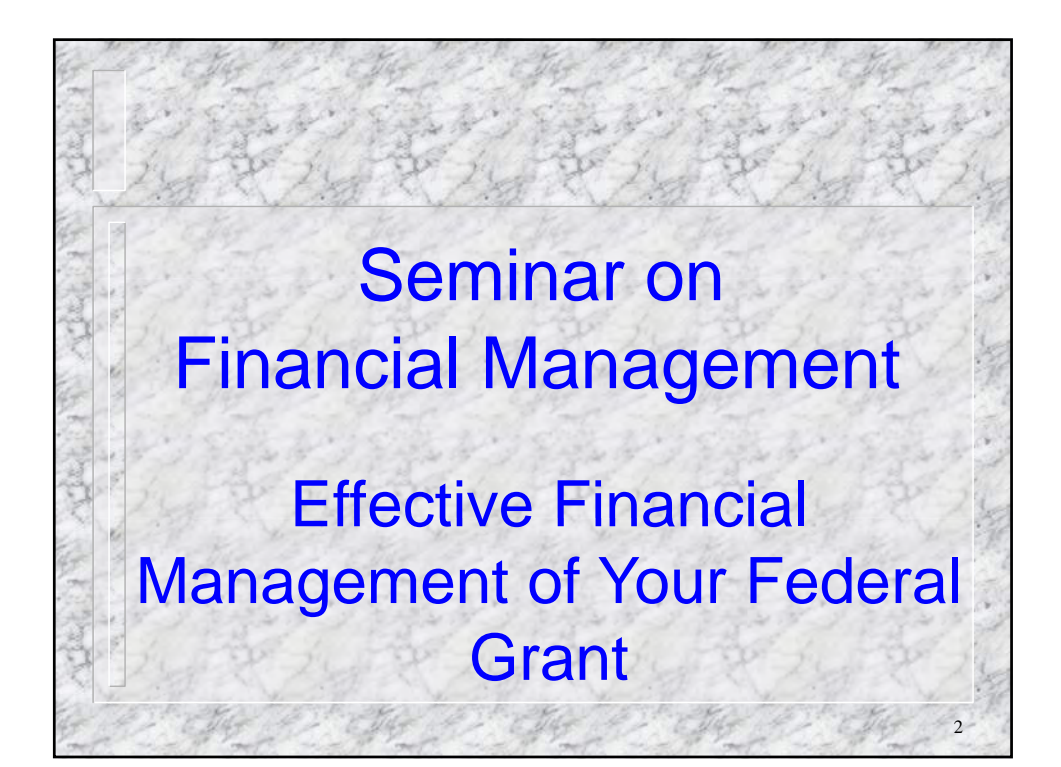

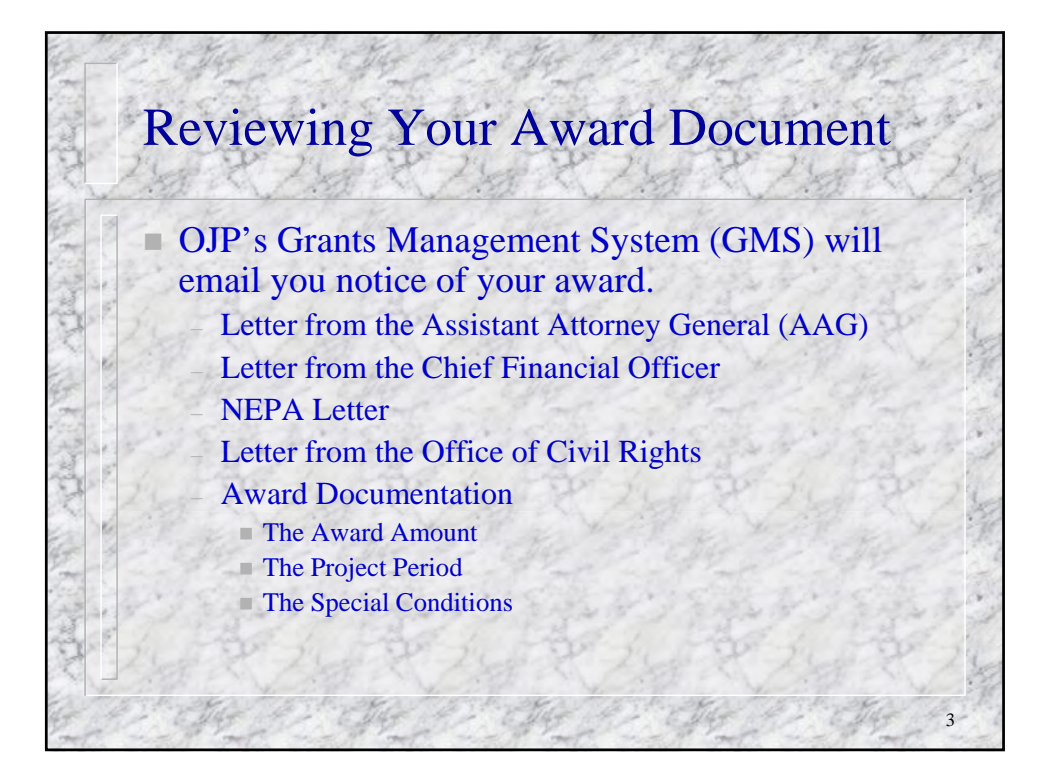

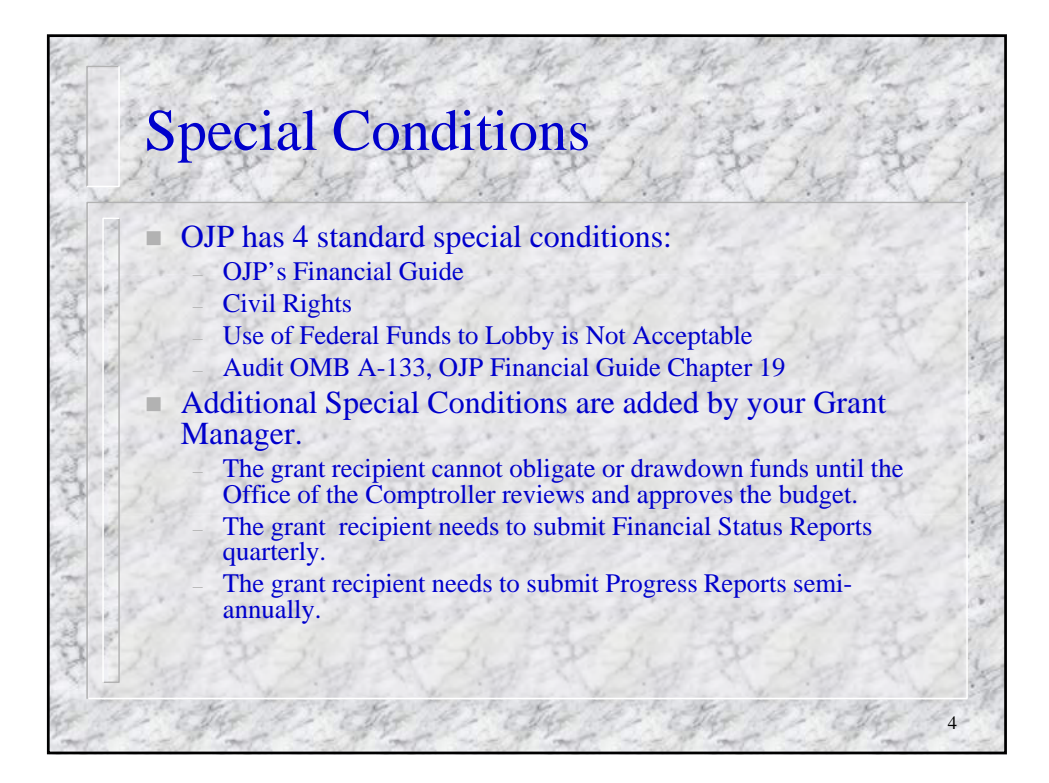

## Accepting Your Award

 A signed award document needs to be faxed to the OJP Control Desk 45 days after the award date. The award document needs to be signed by the same authorized representative who signed the application.

If the authorized representative has changed, a Grant Adjustment Notices changing the authorized representative needs to be processed before OJP will accept an award package with a different signature.

5

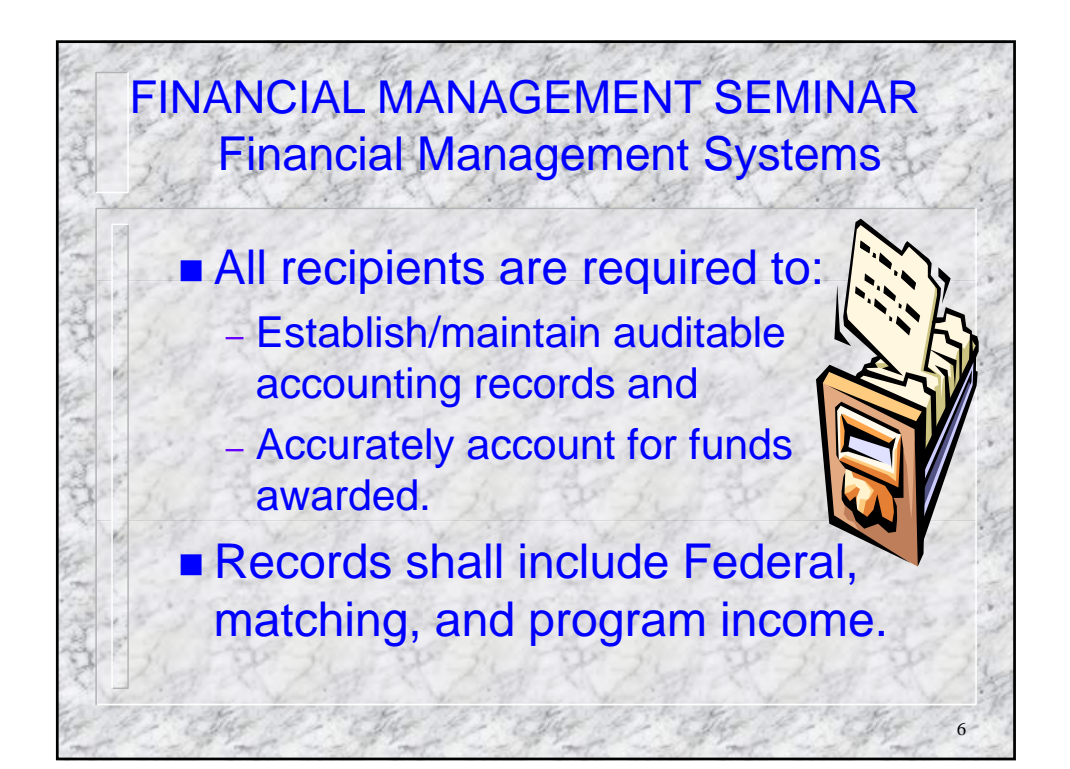

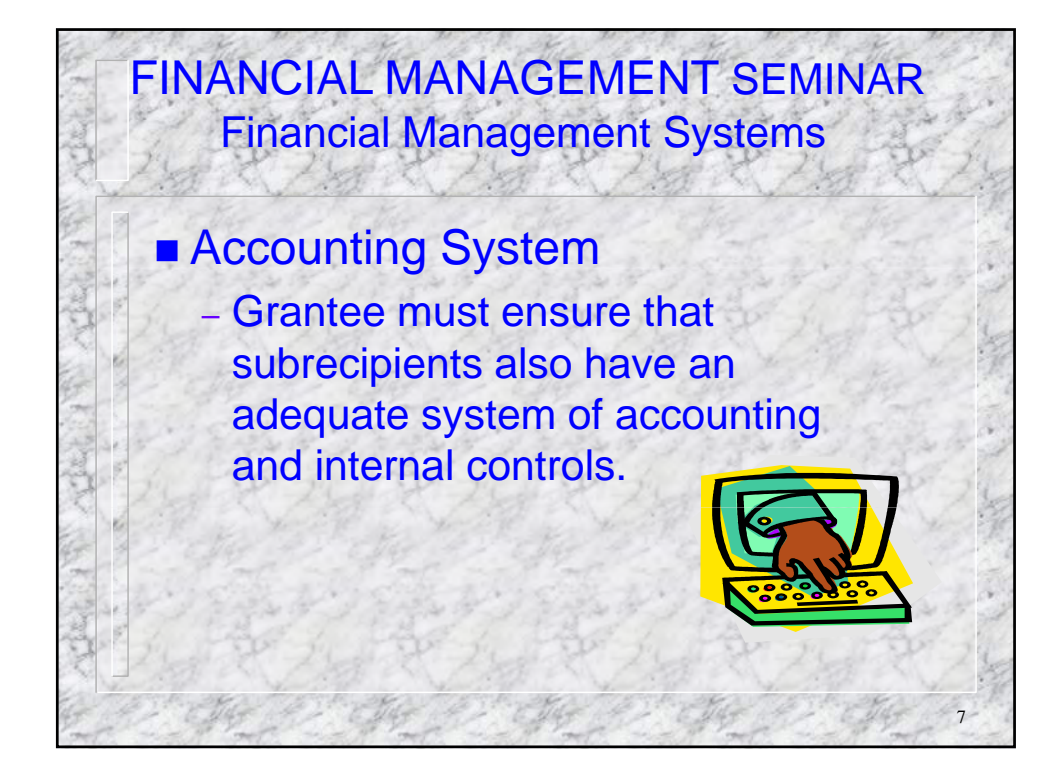

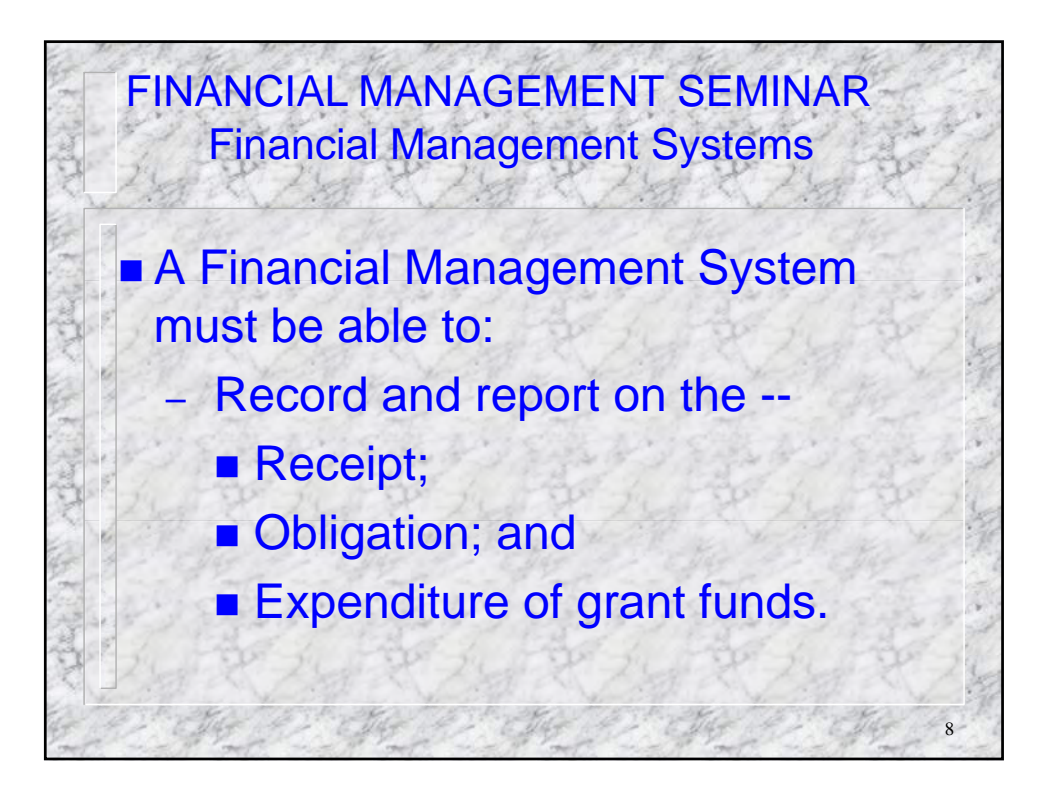

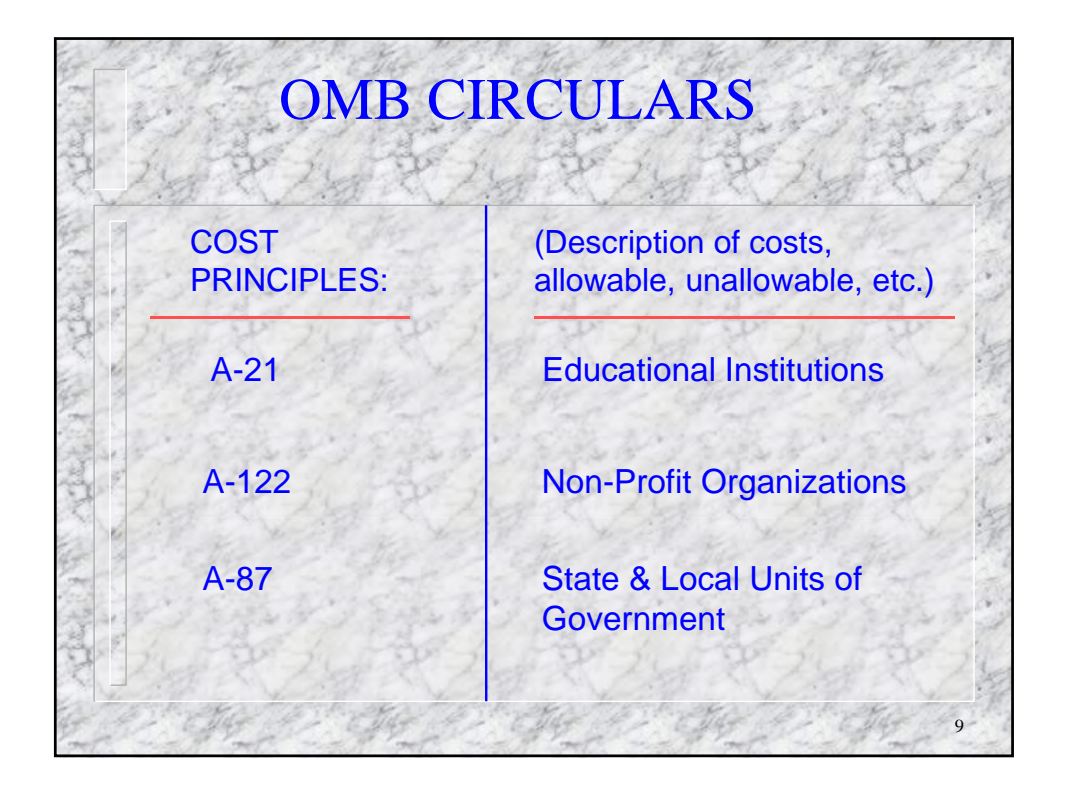

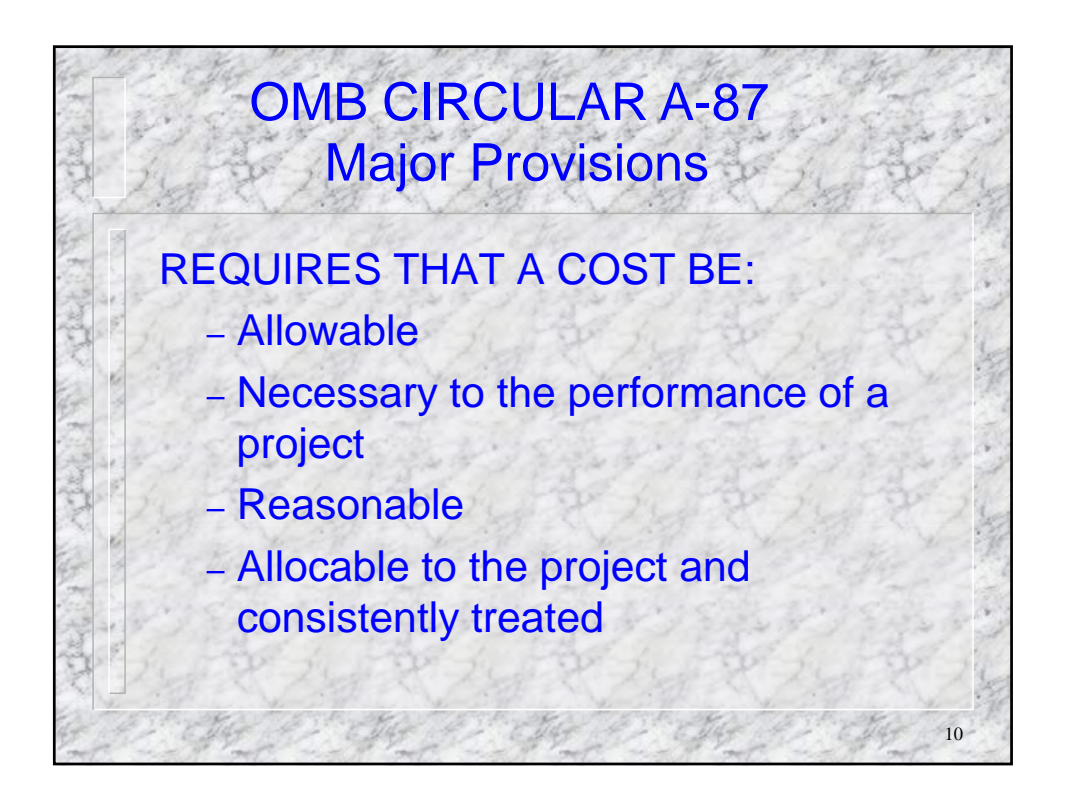

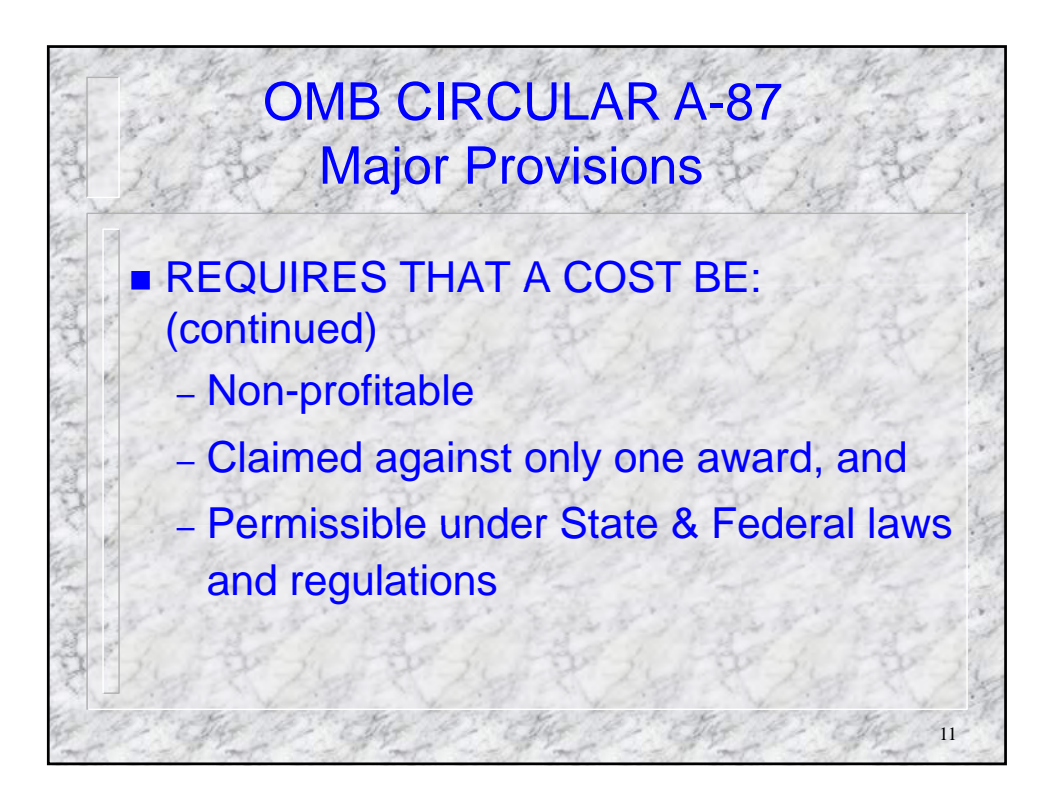

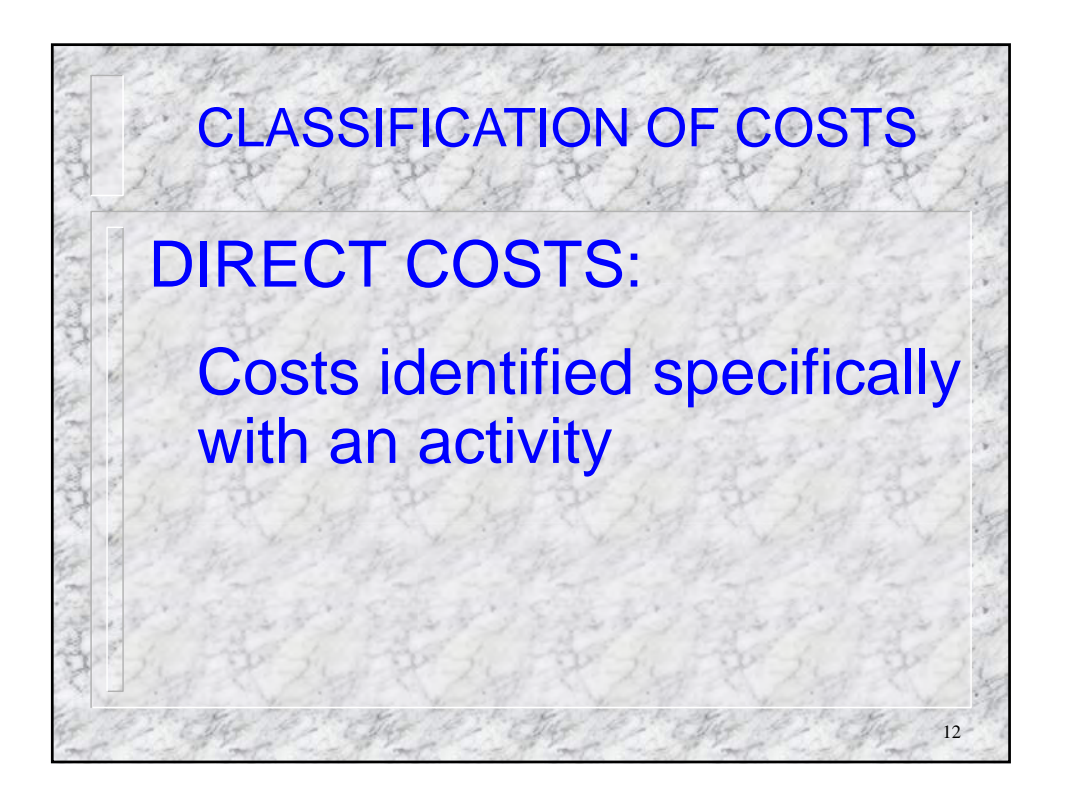

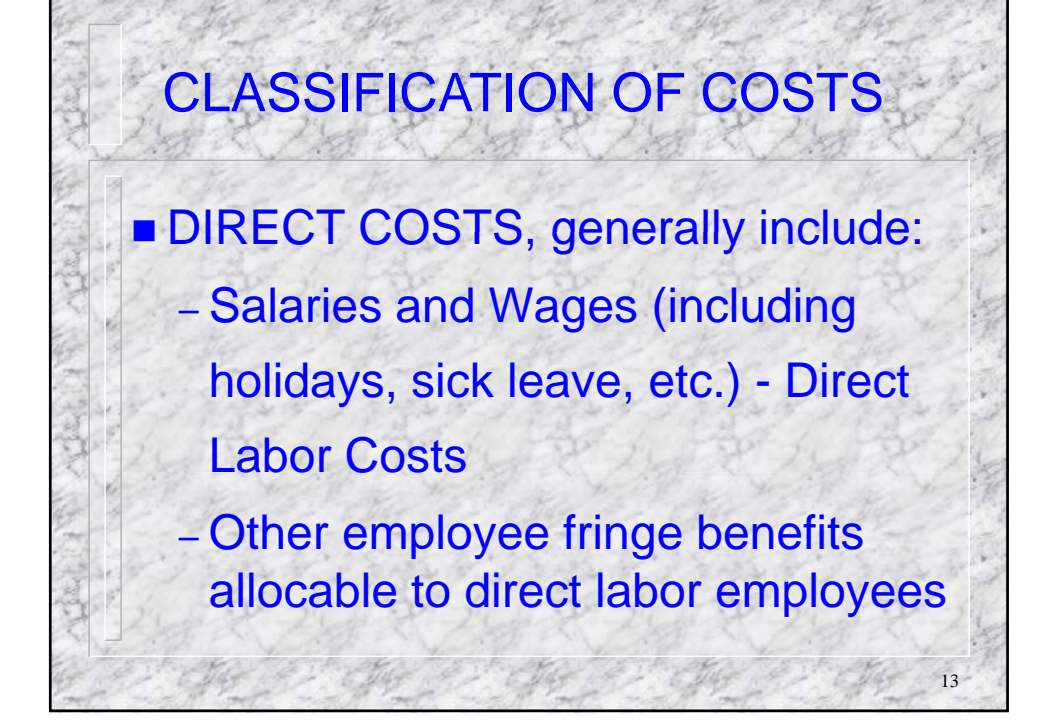

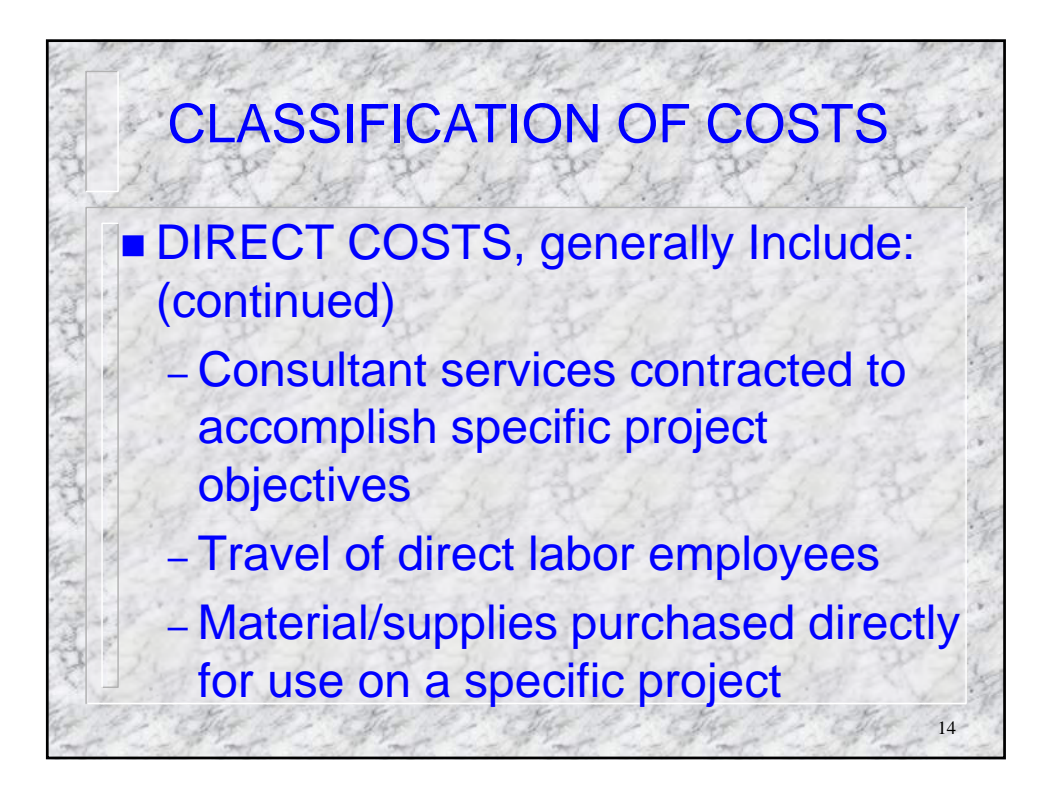

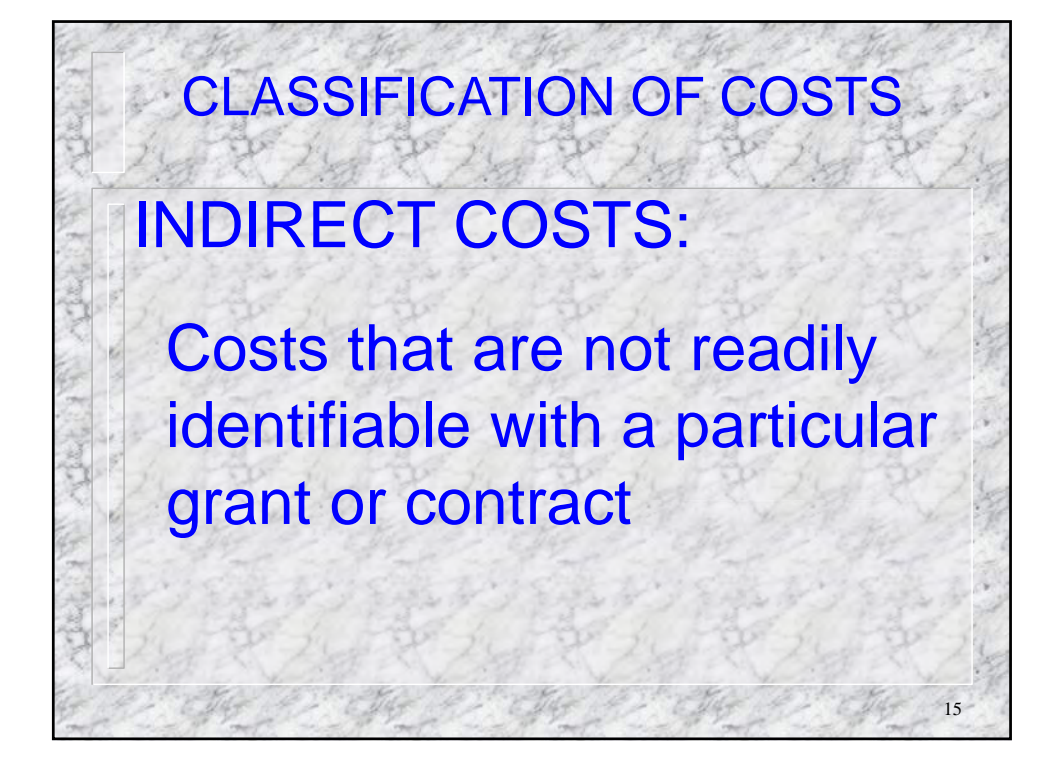

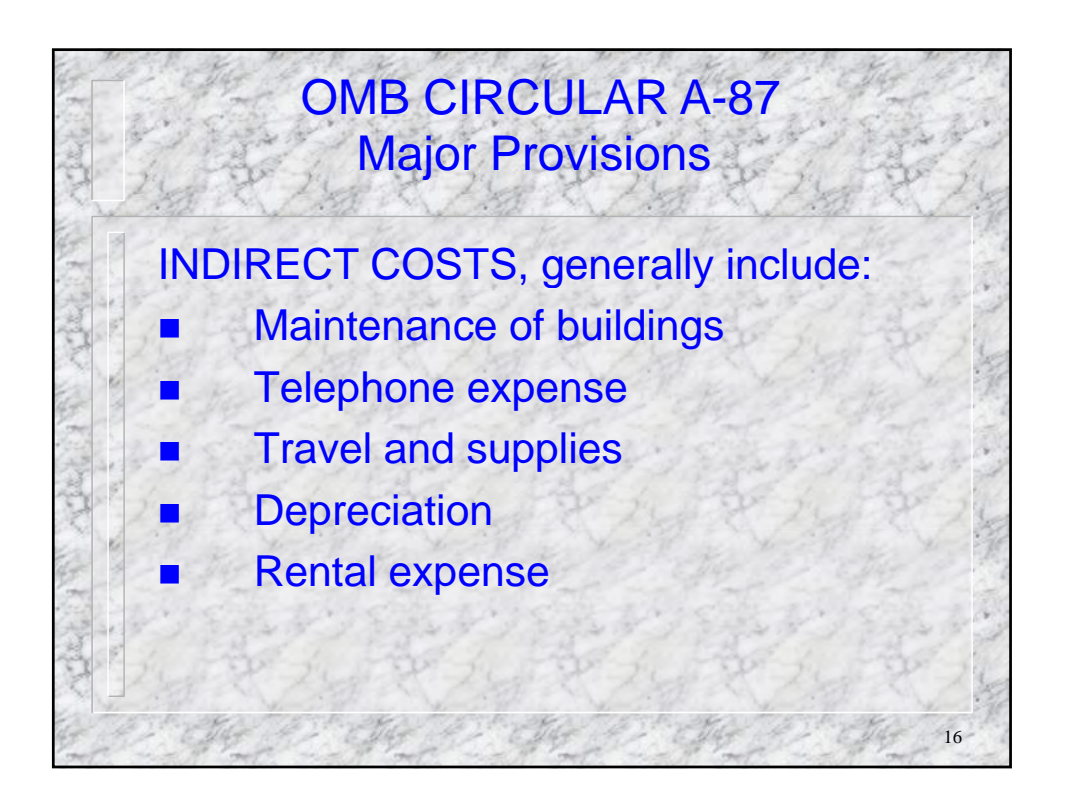

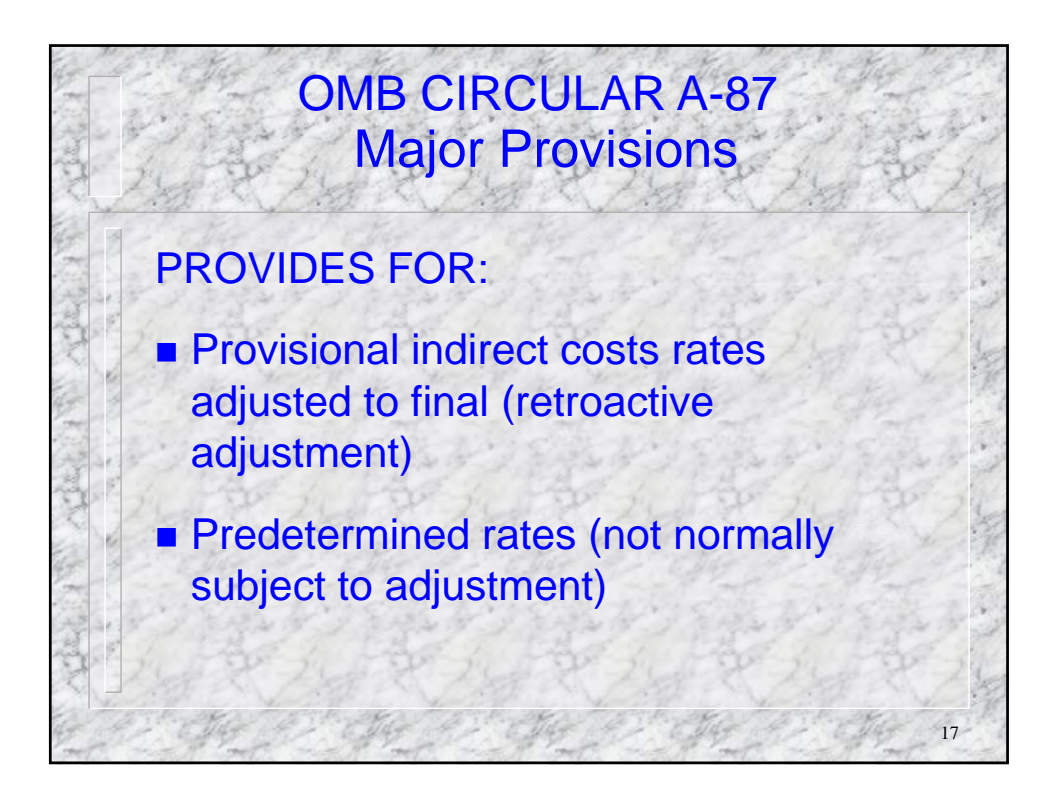

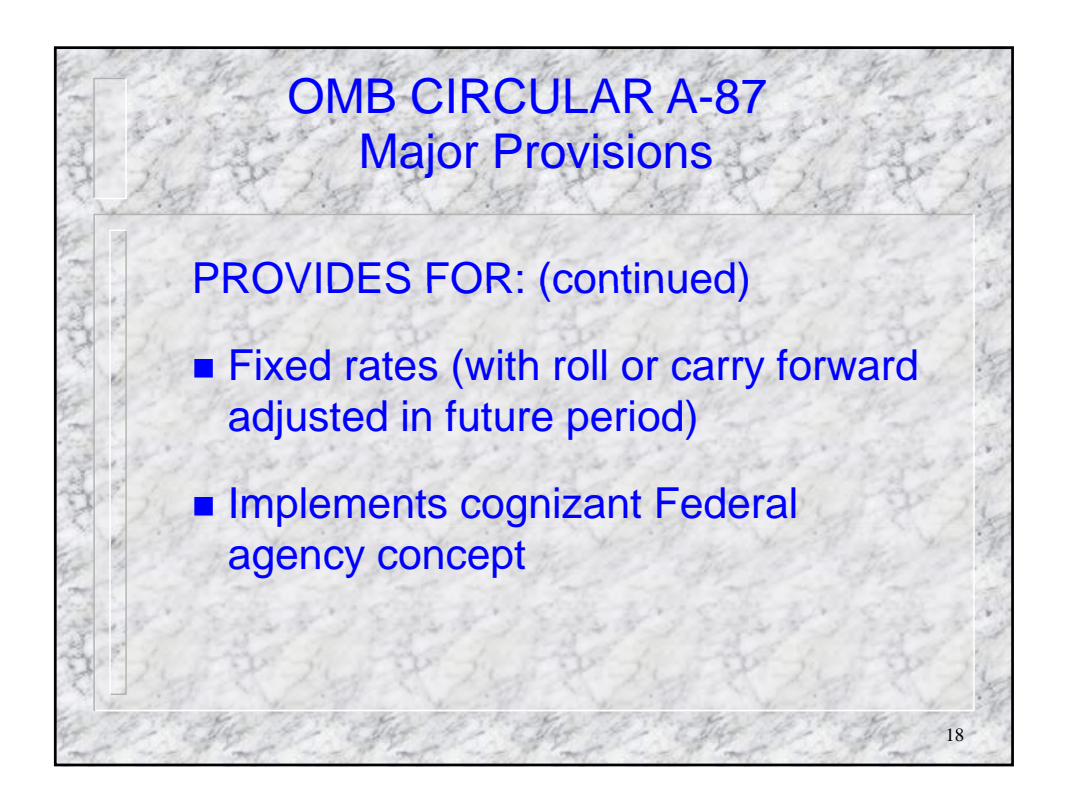

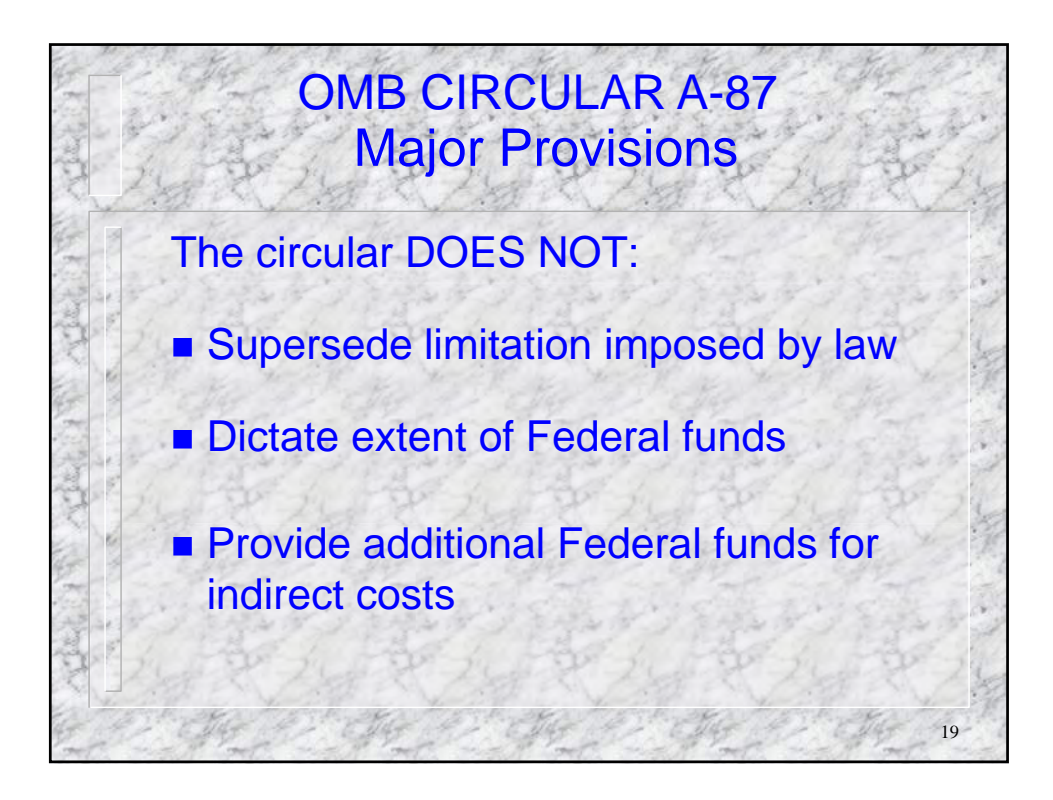

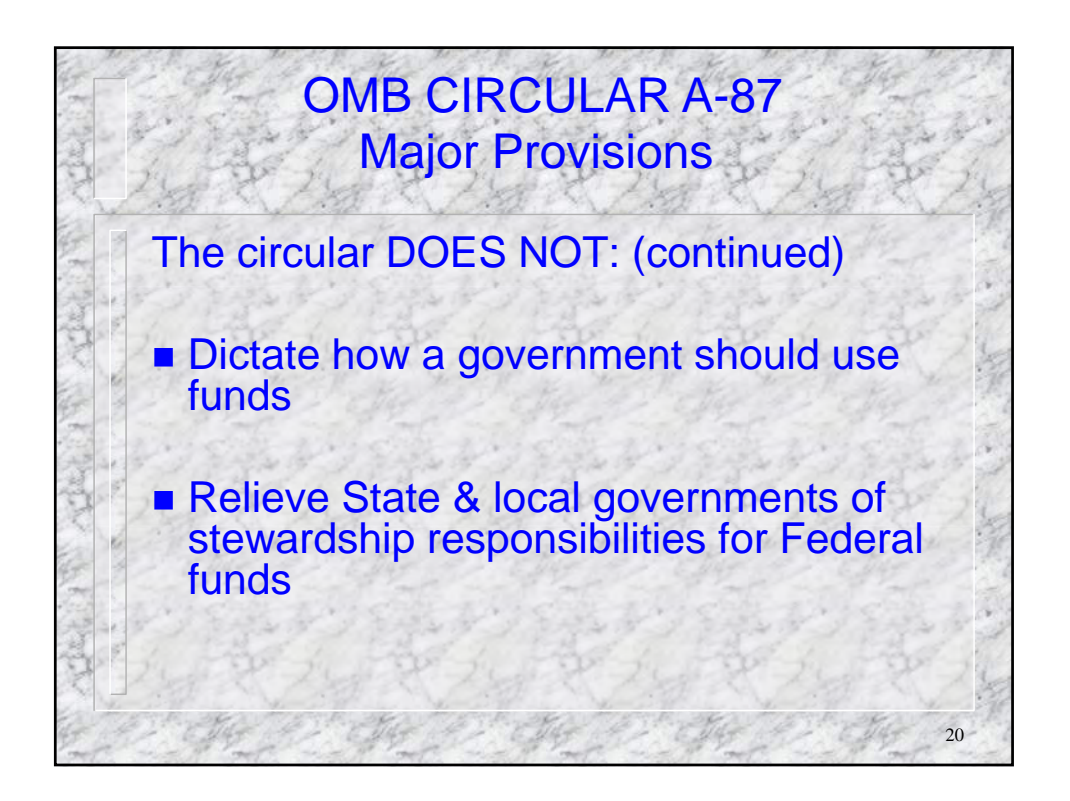

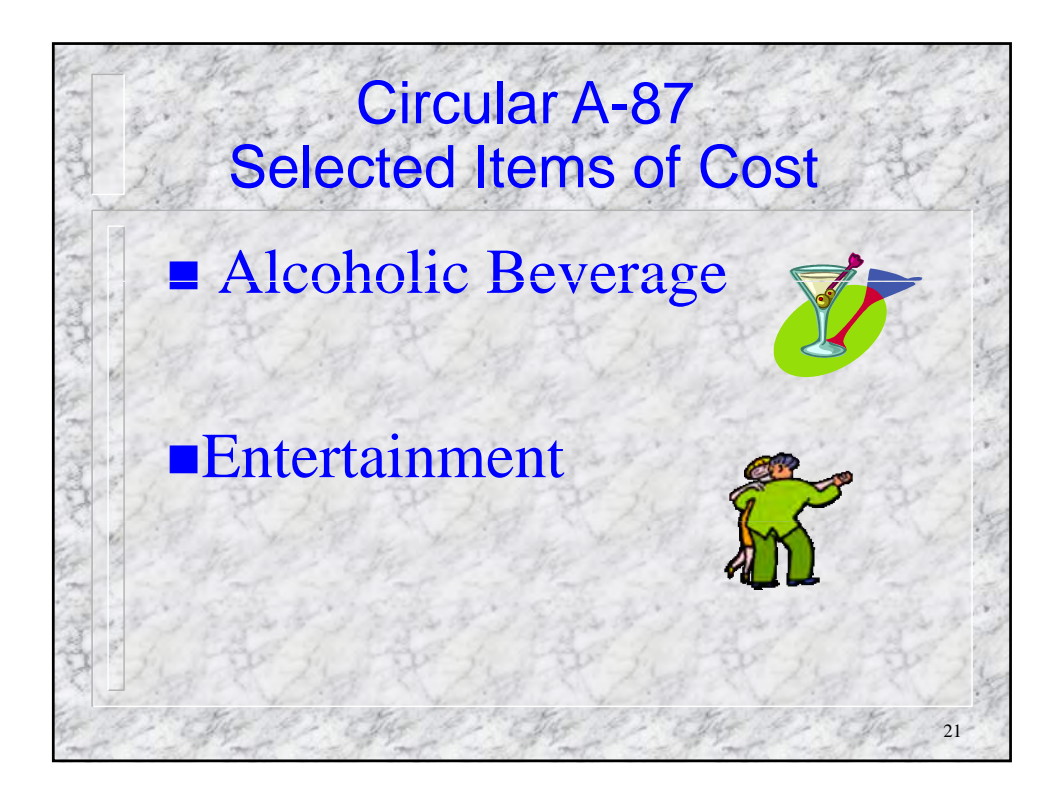

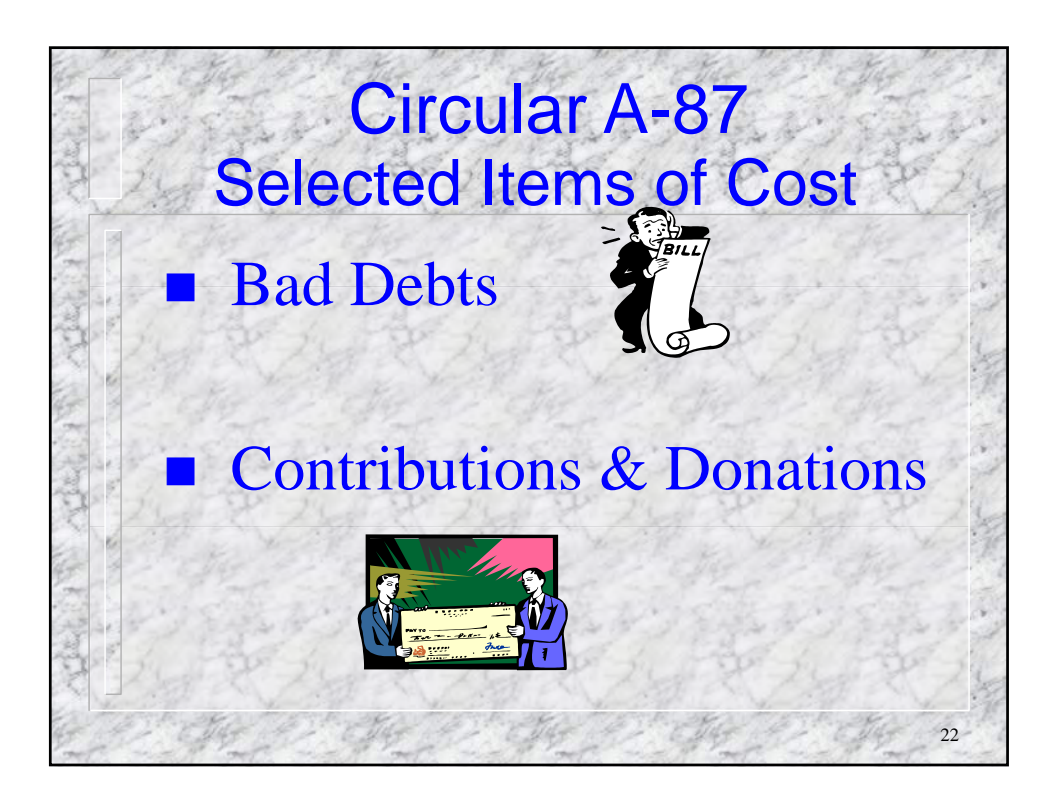

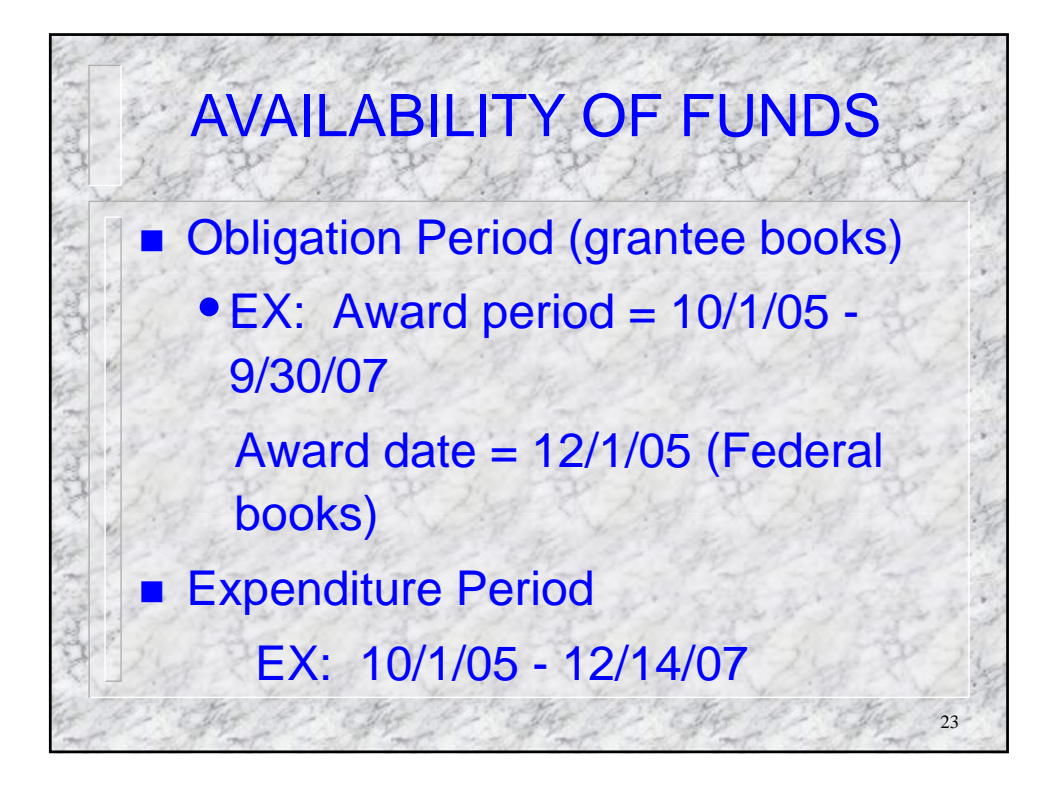

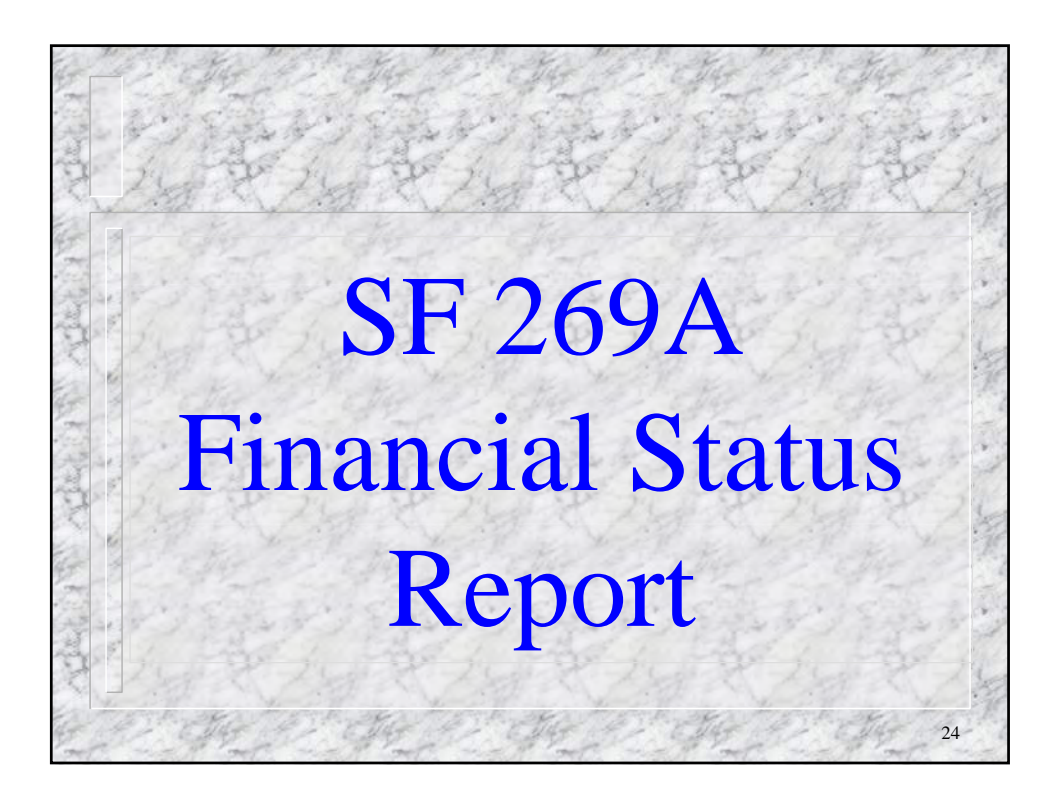

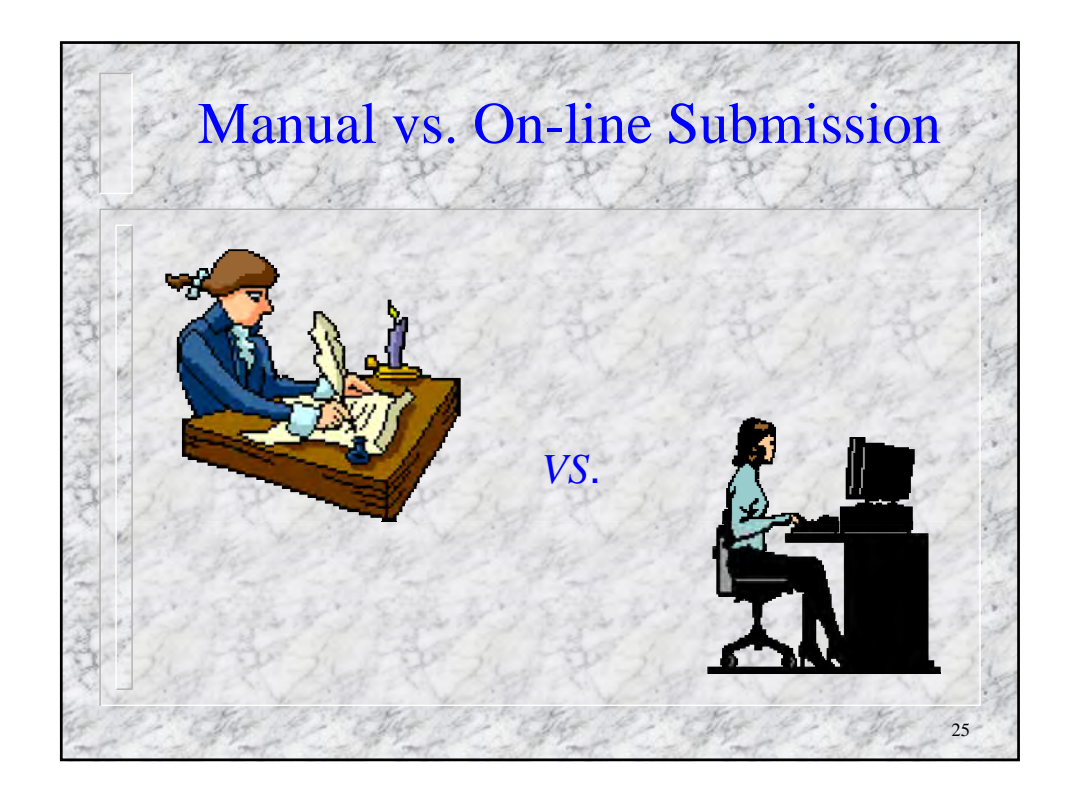

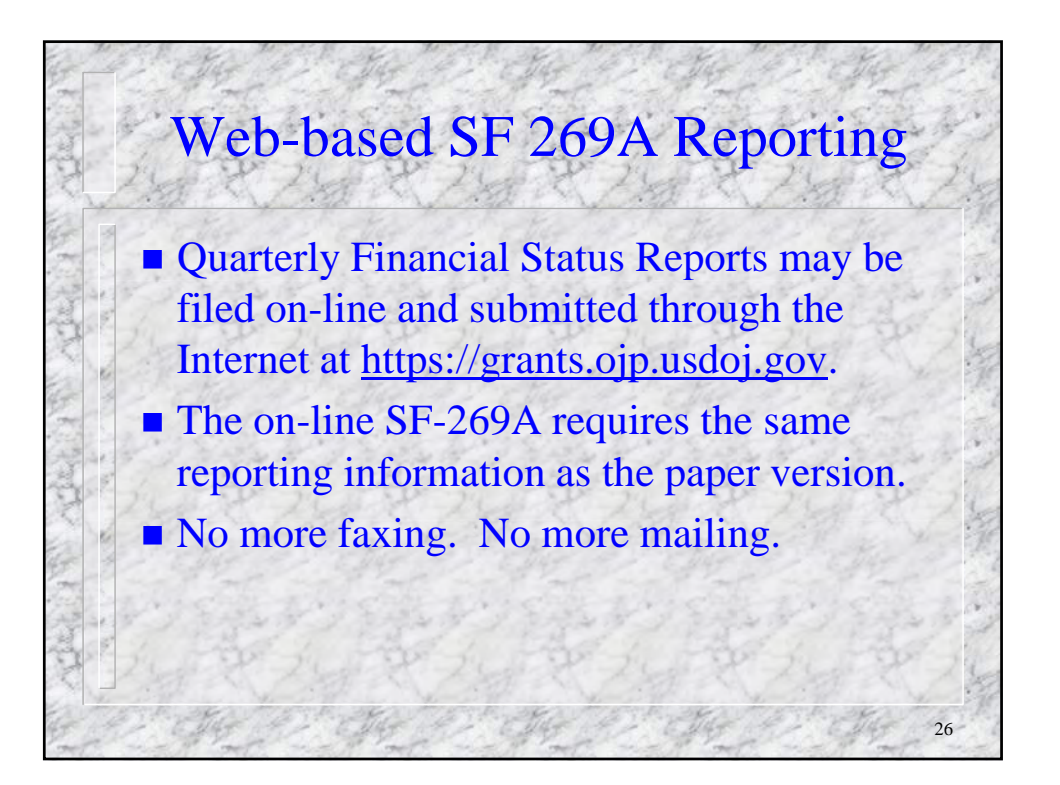

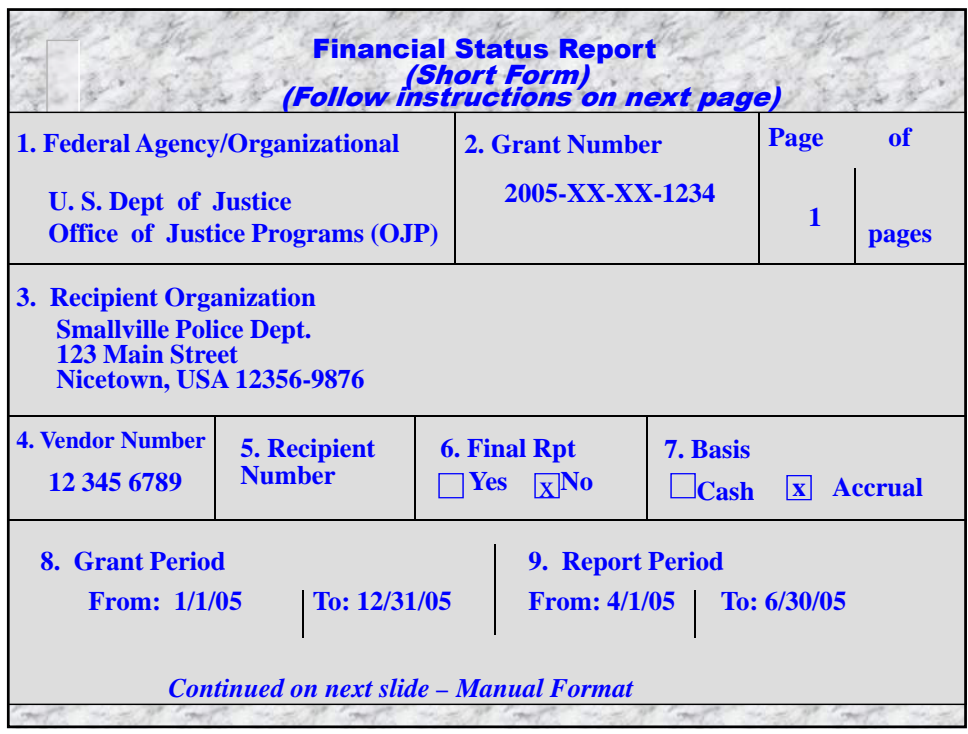

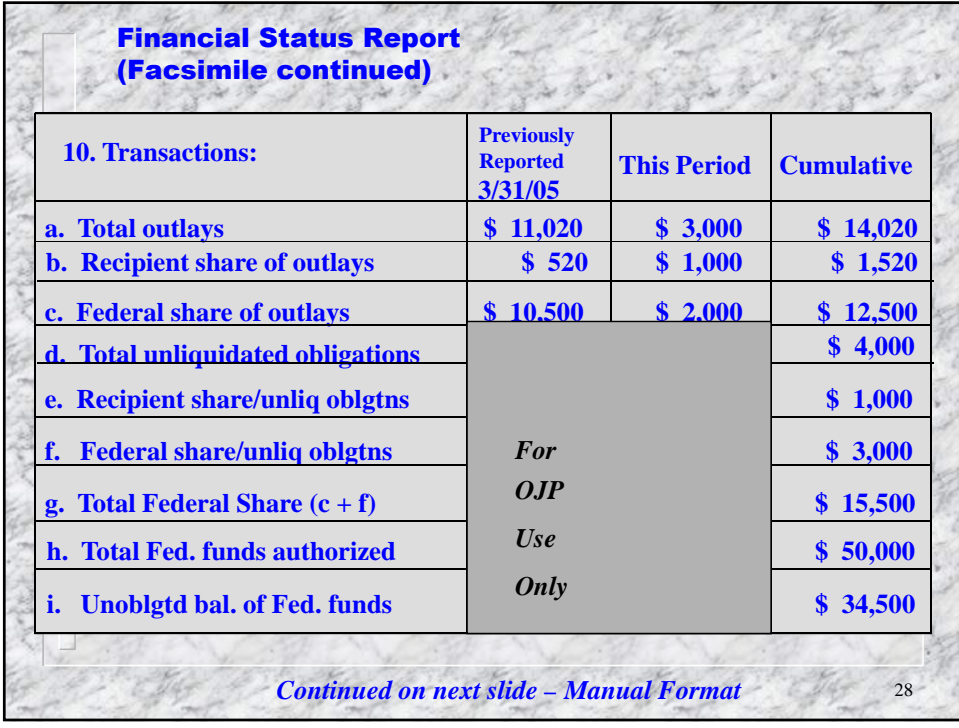

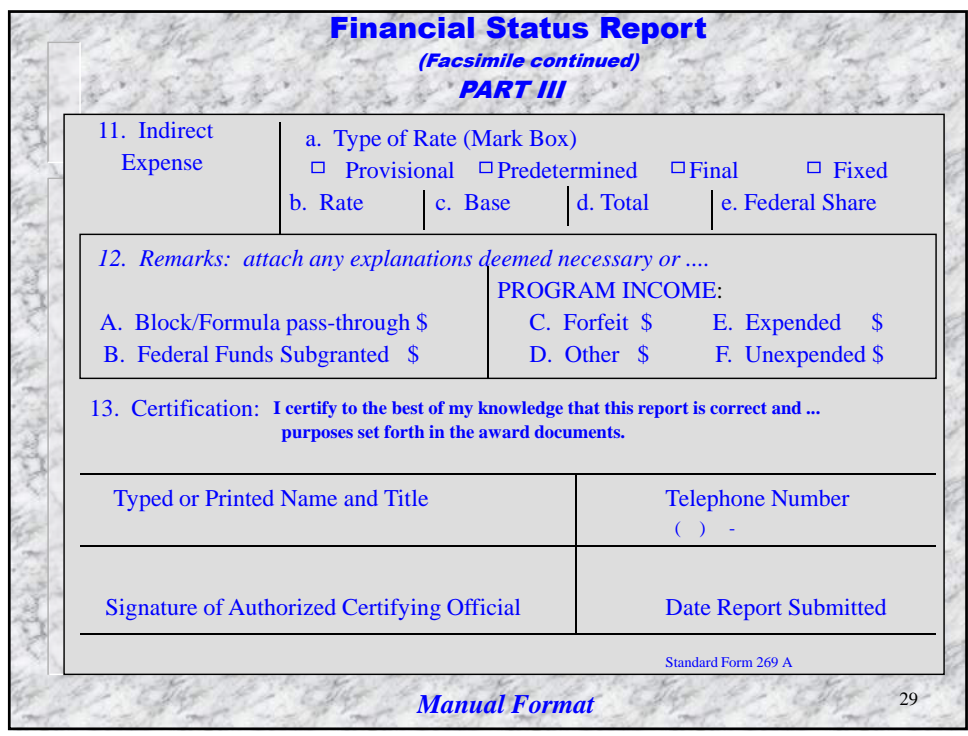

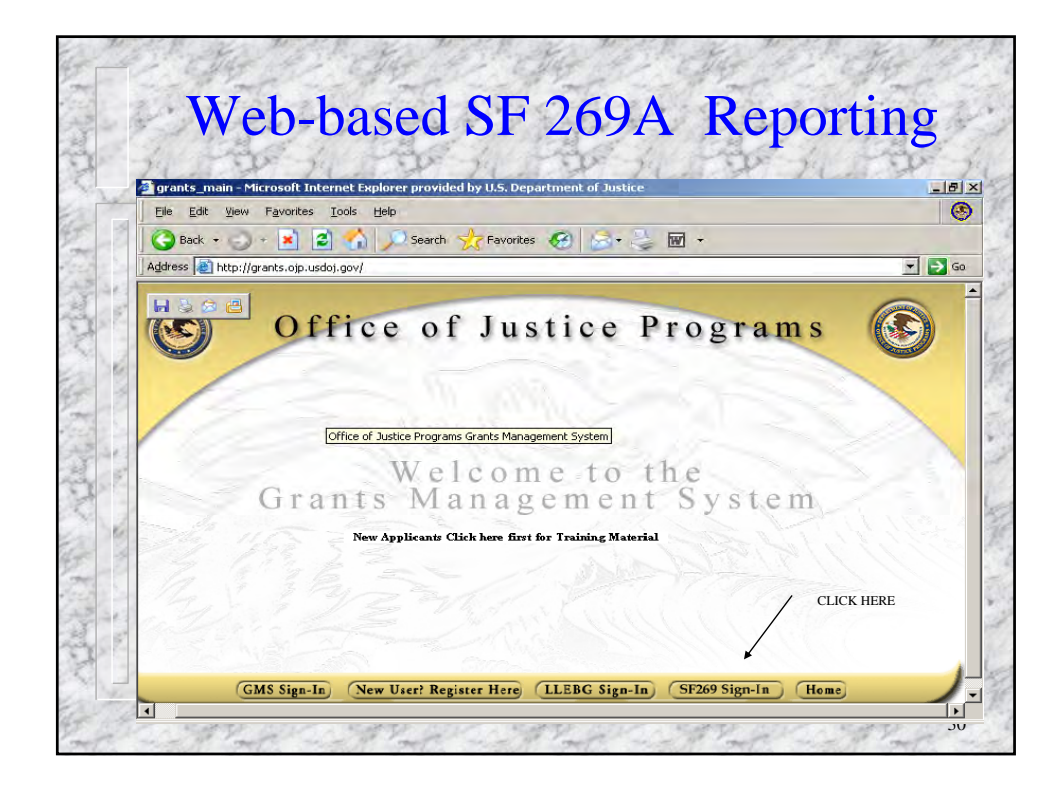

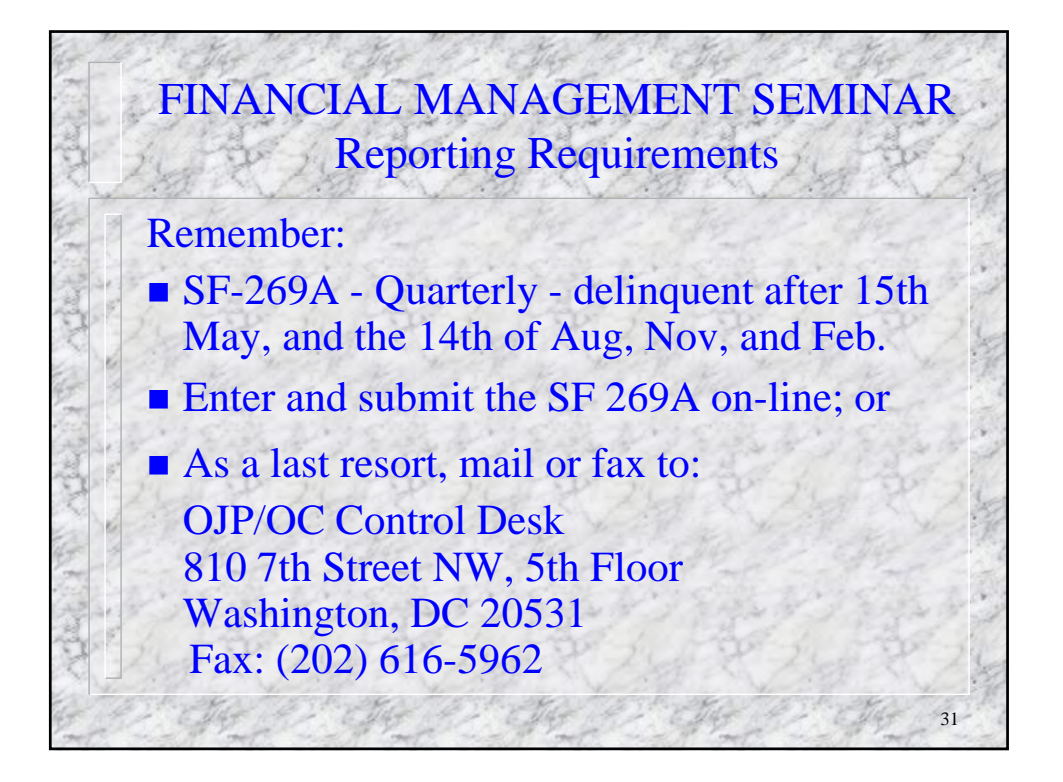

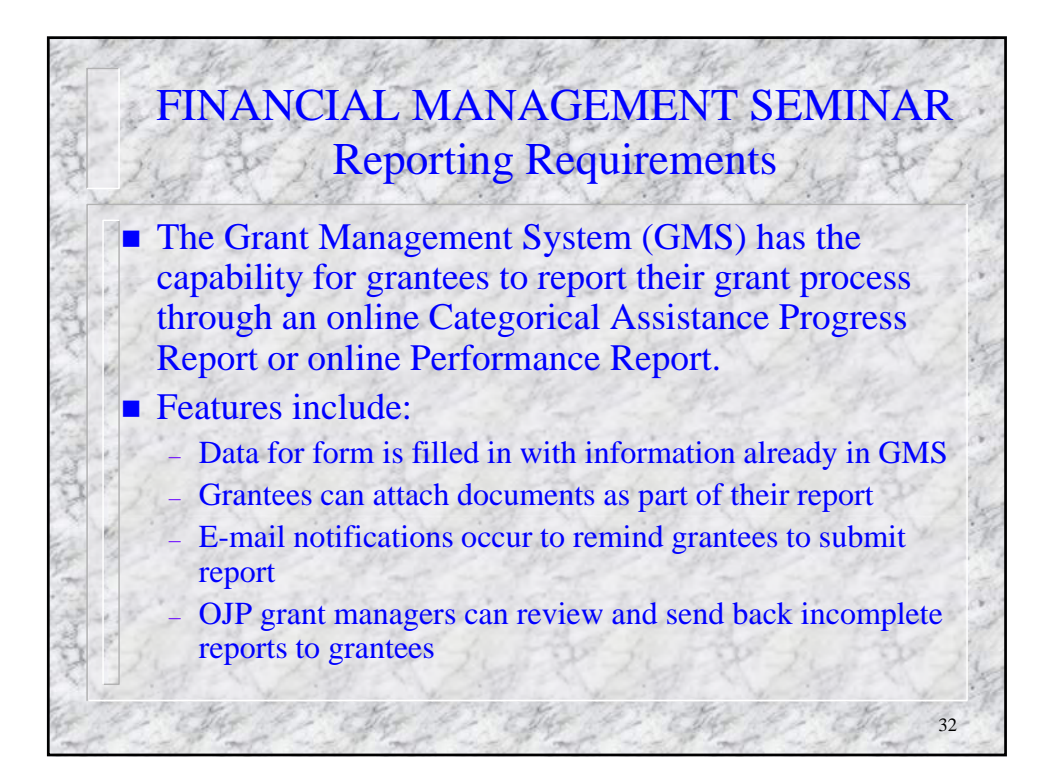

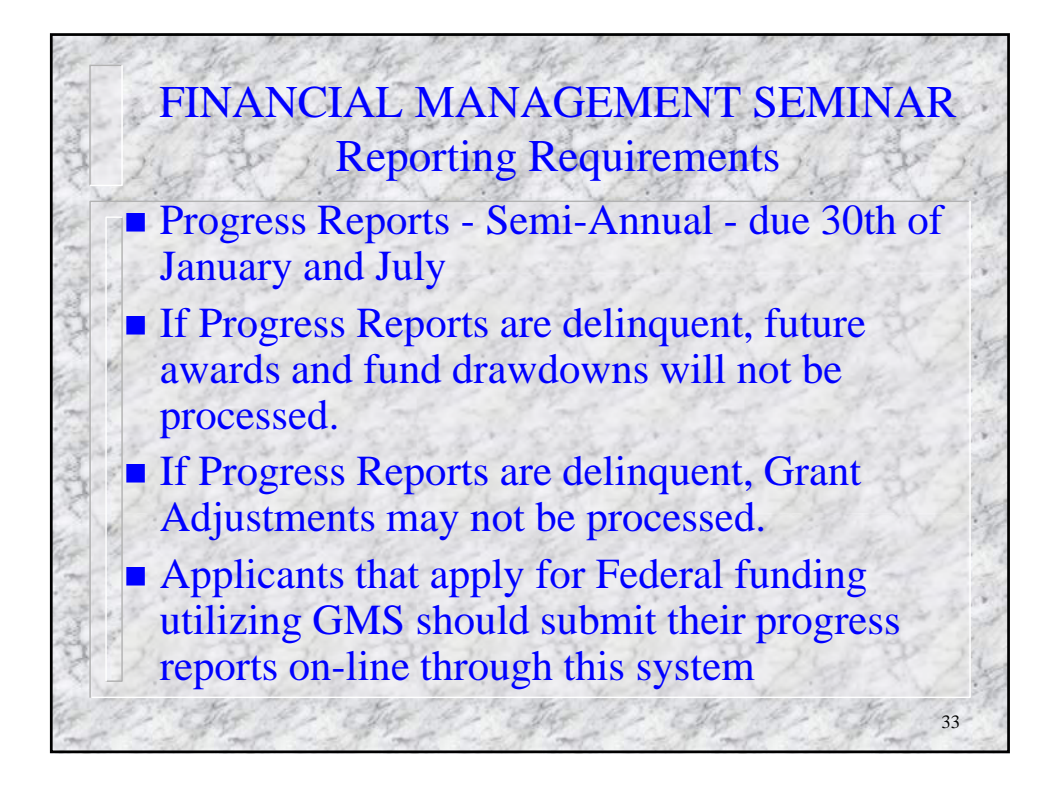

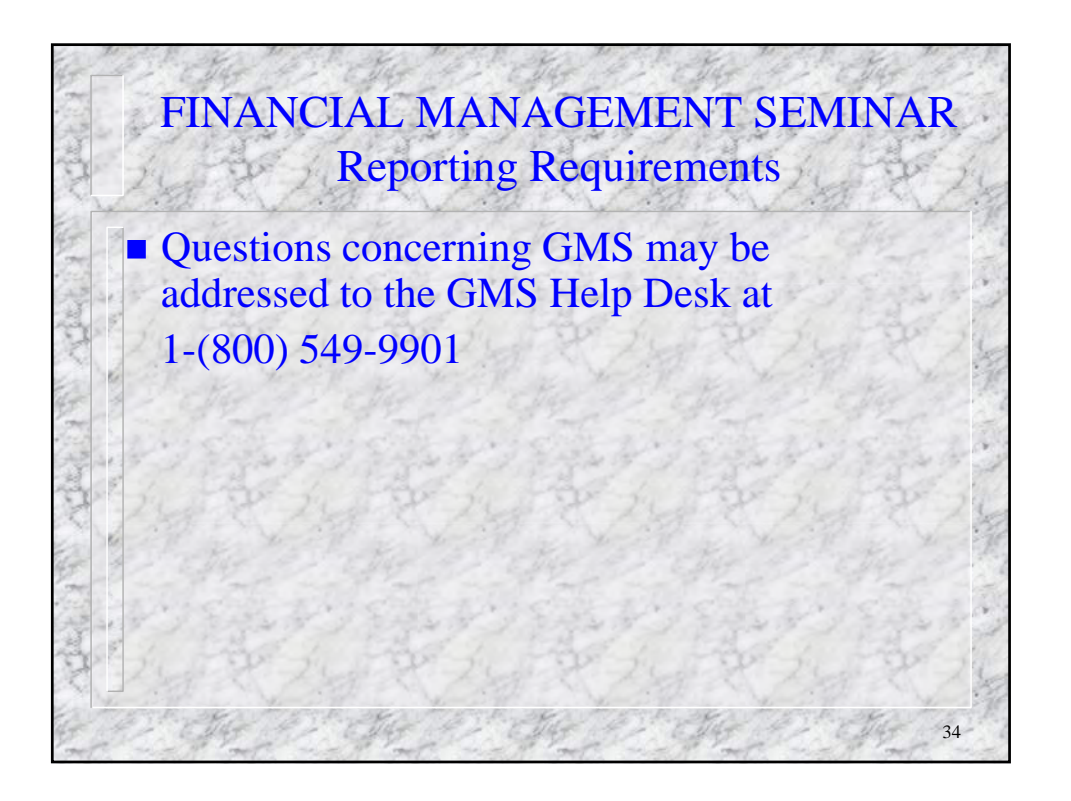

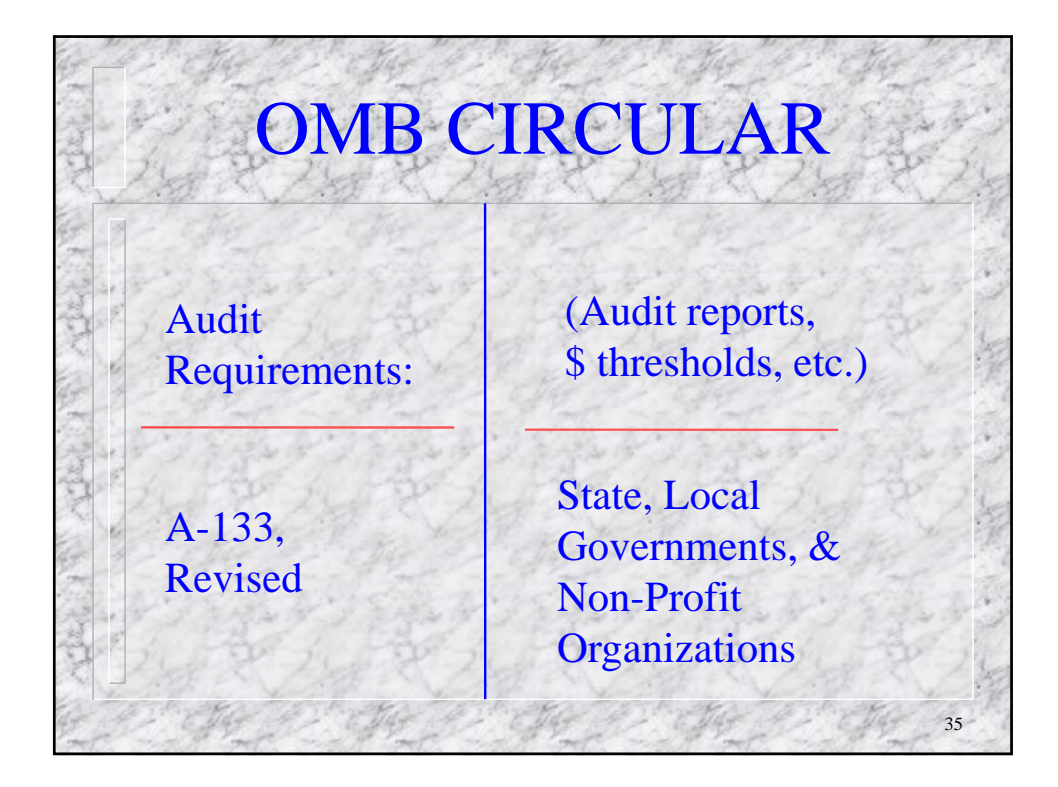

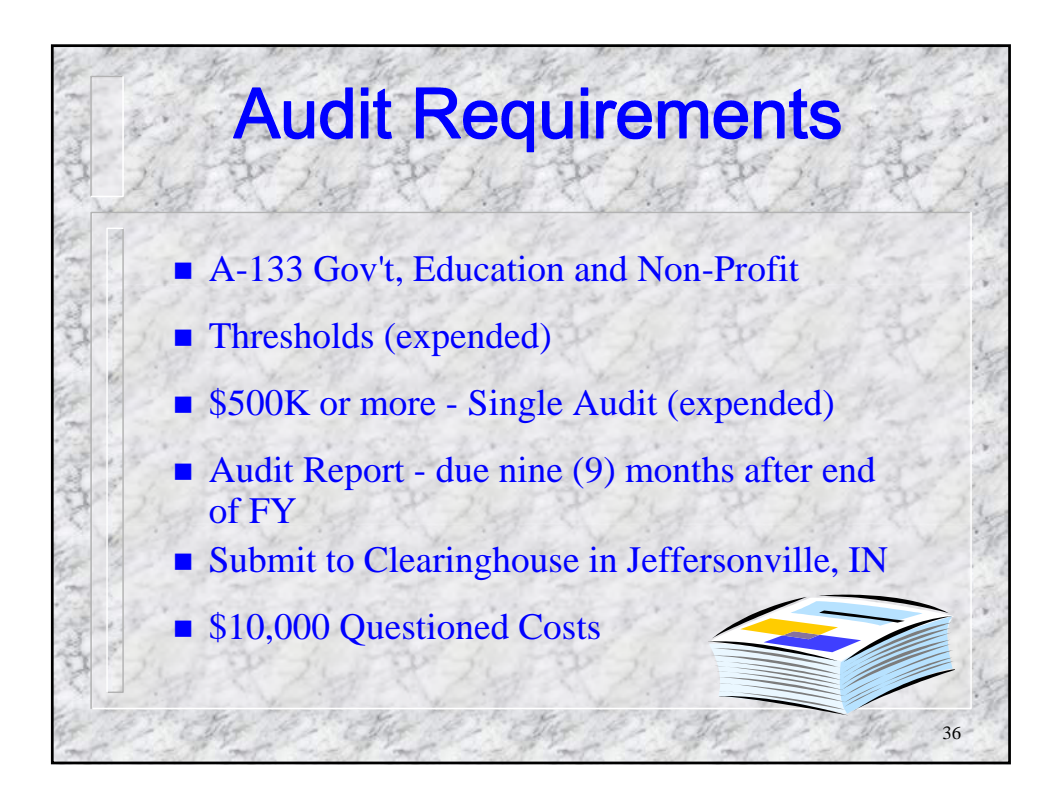

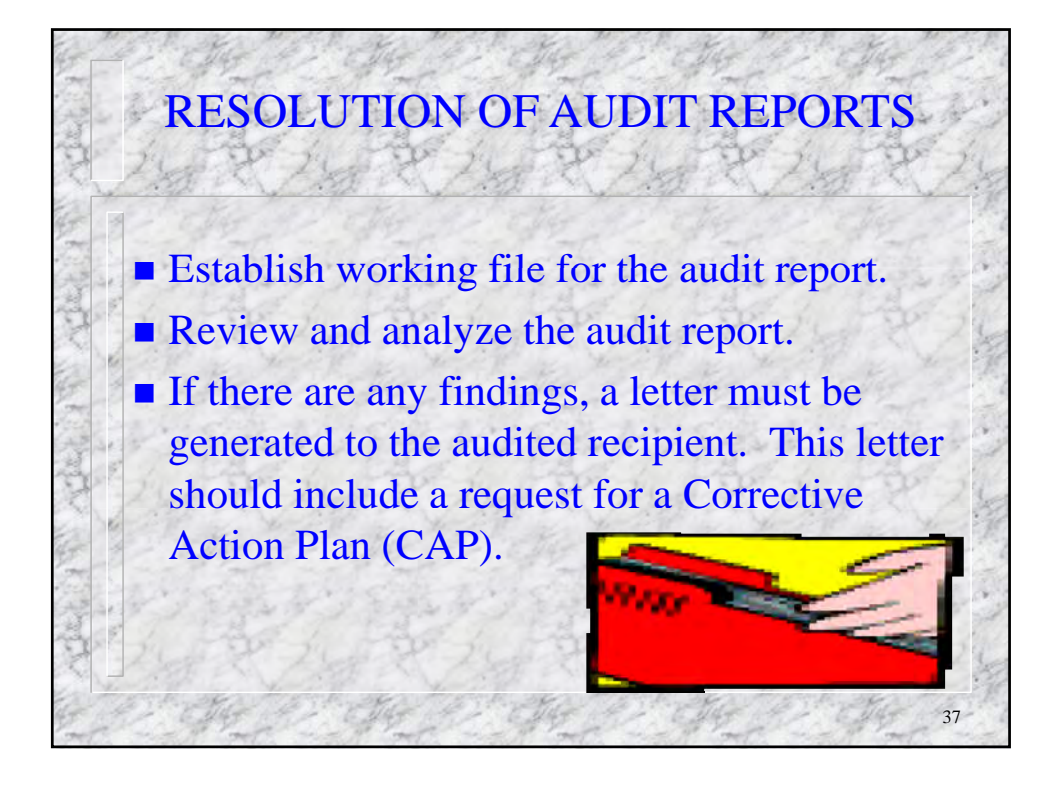

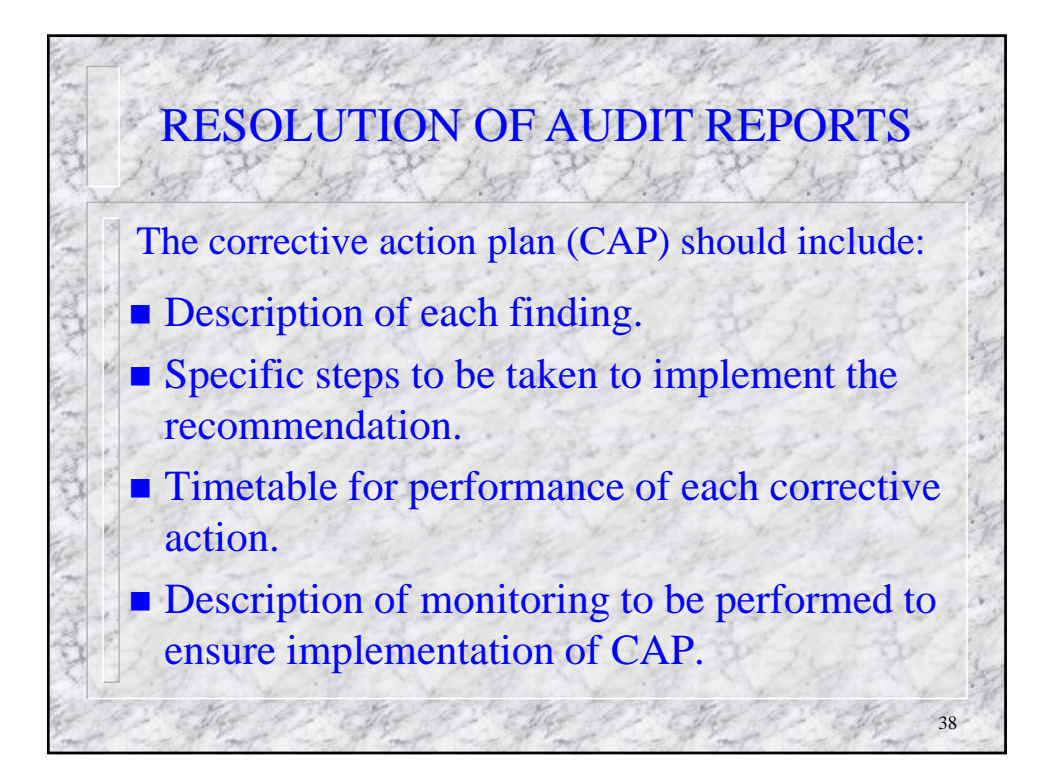

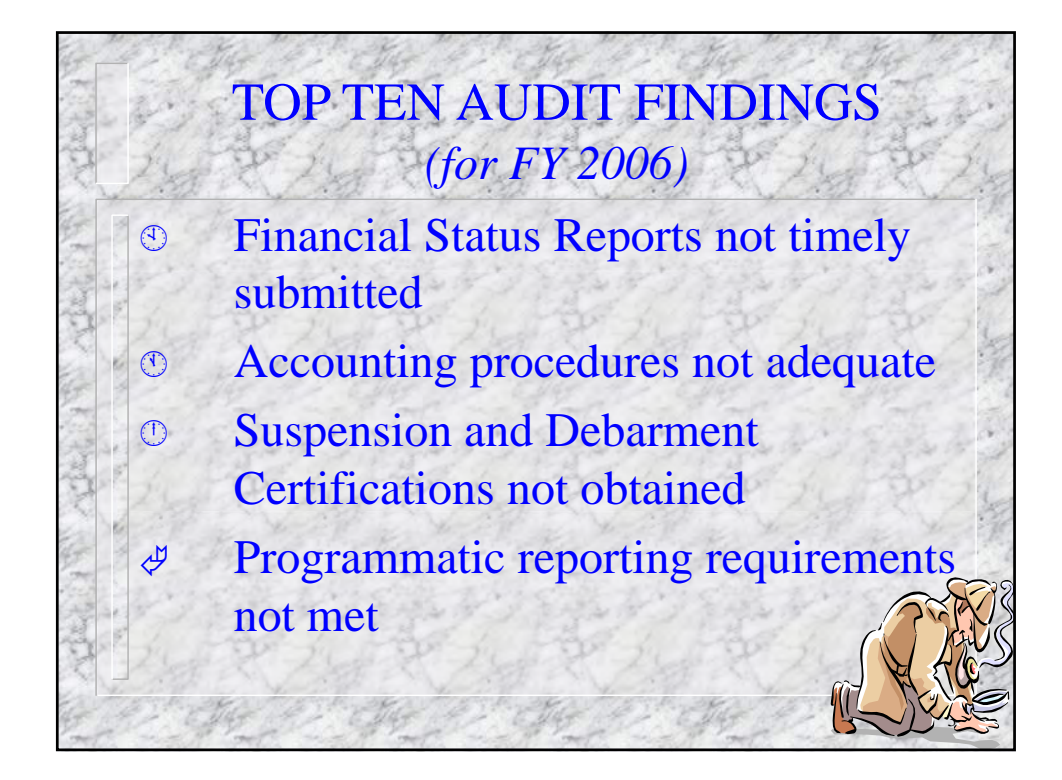

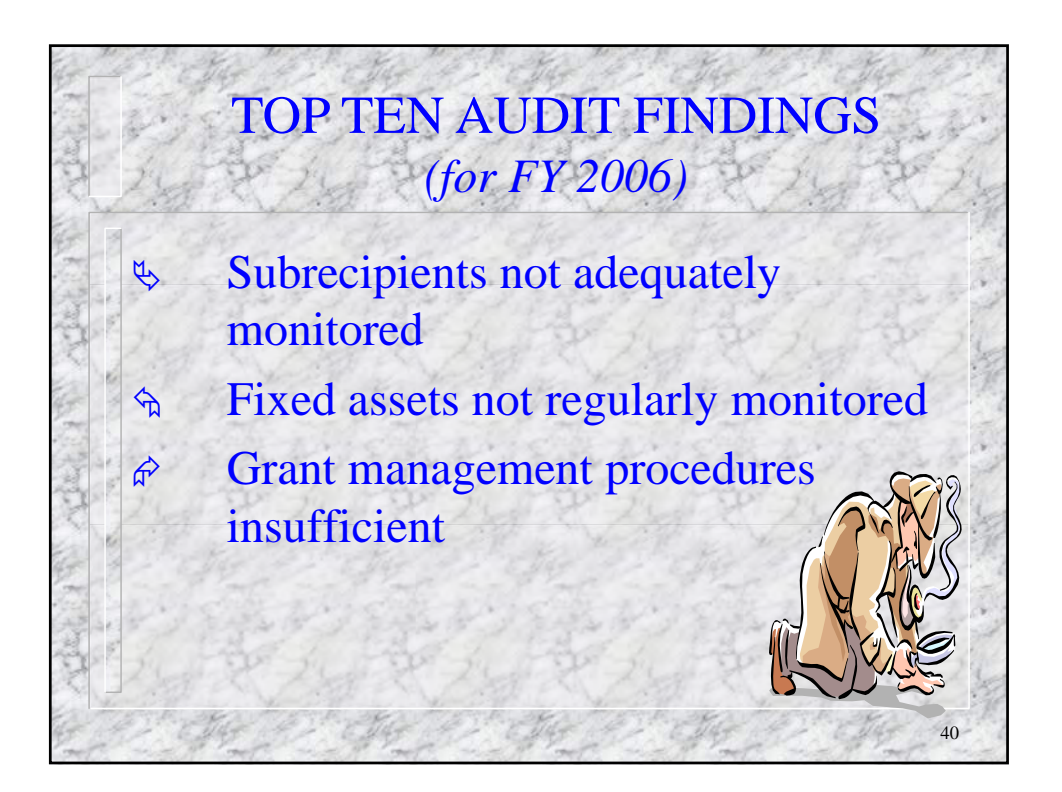

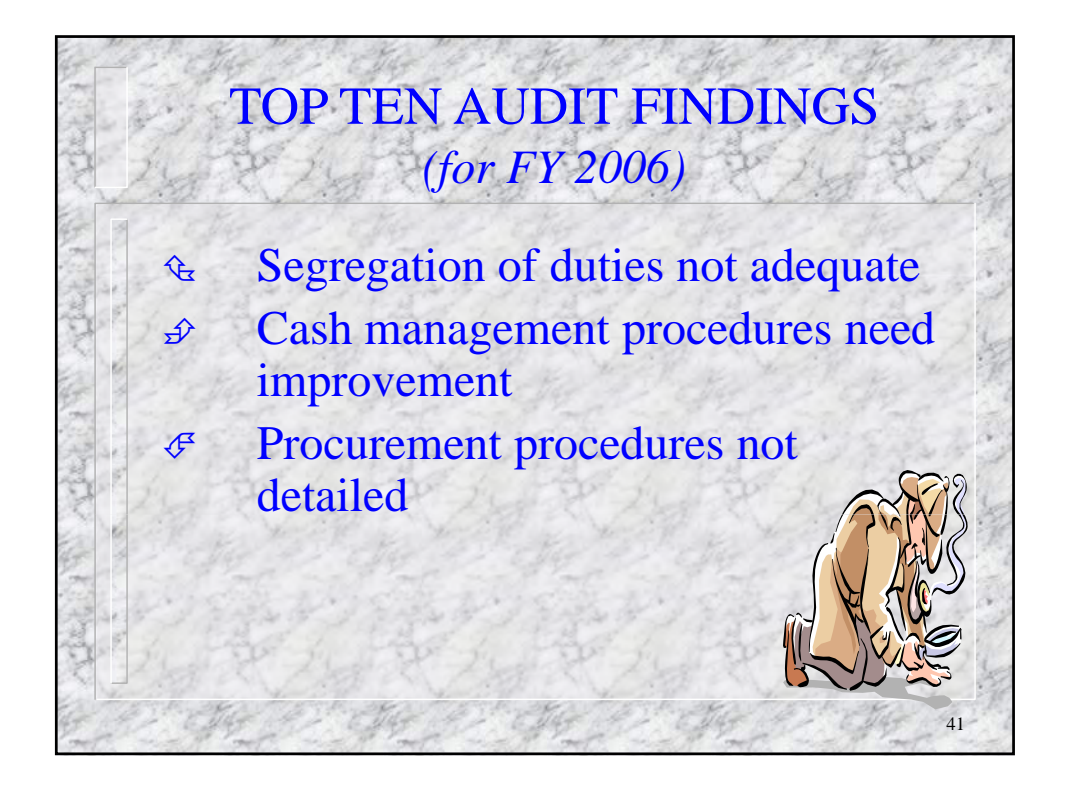

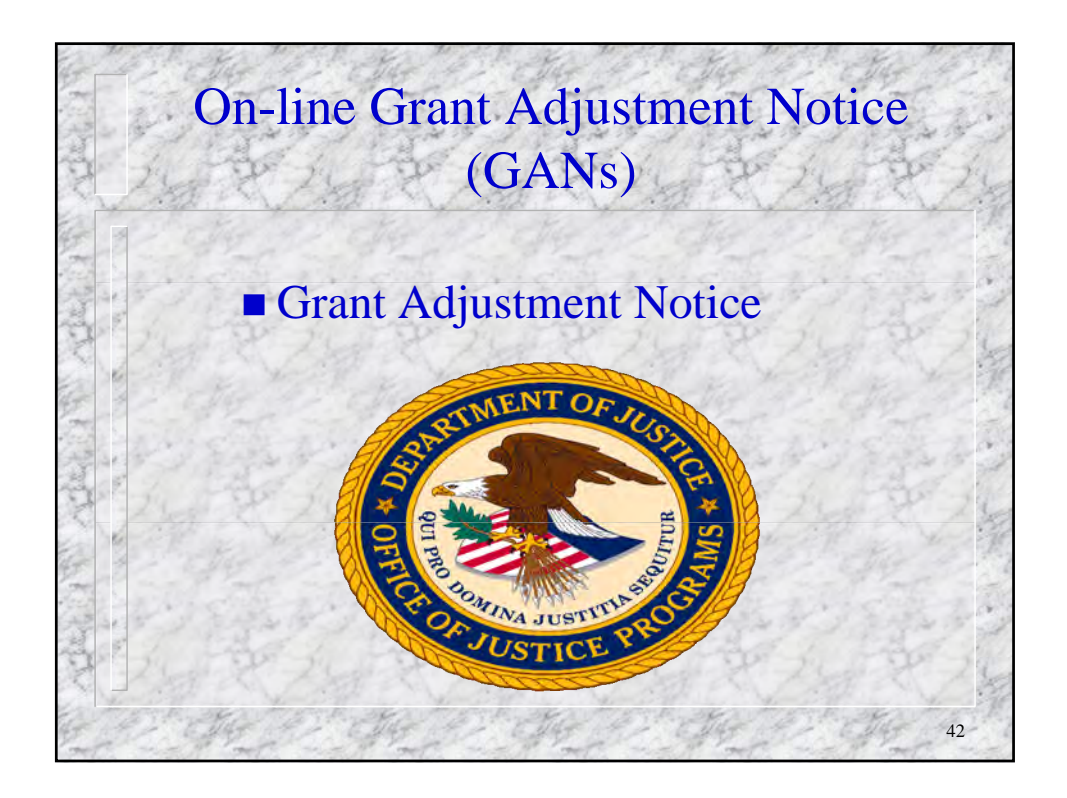

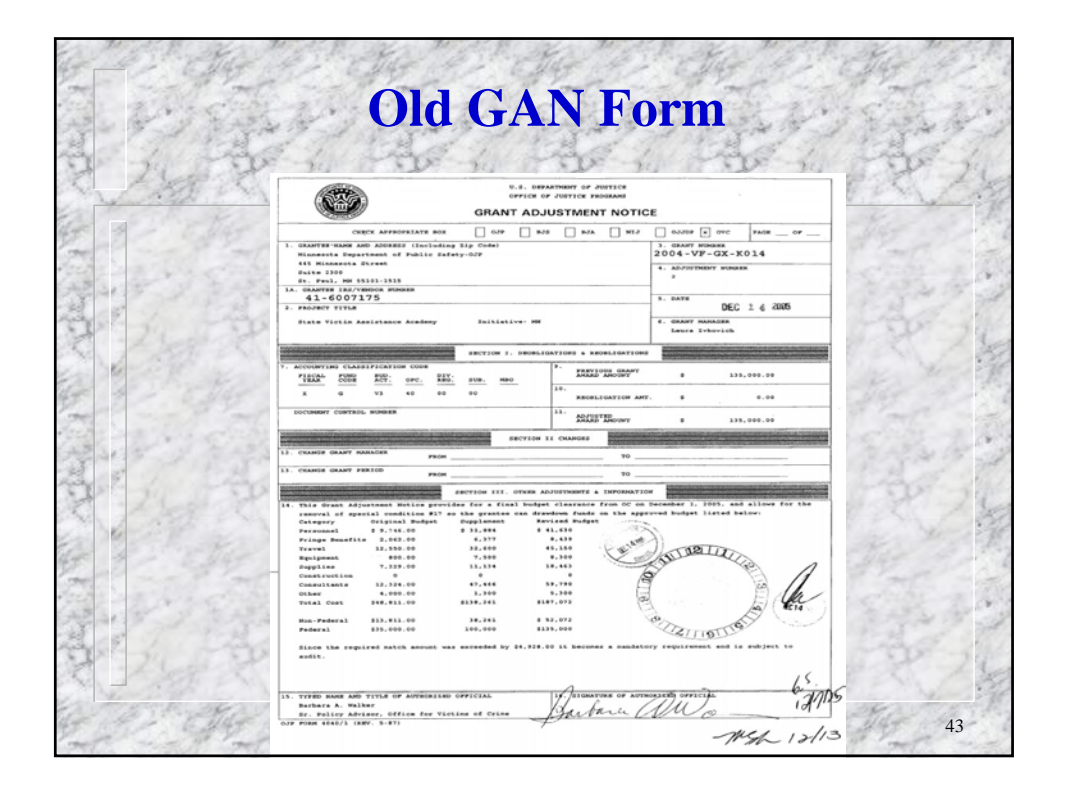

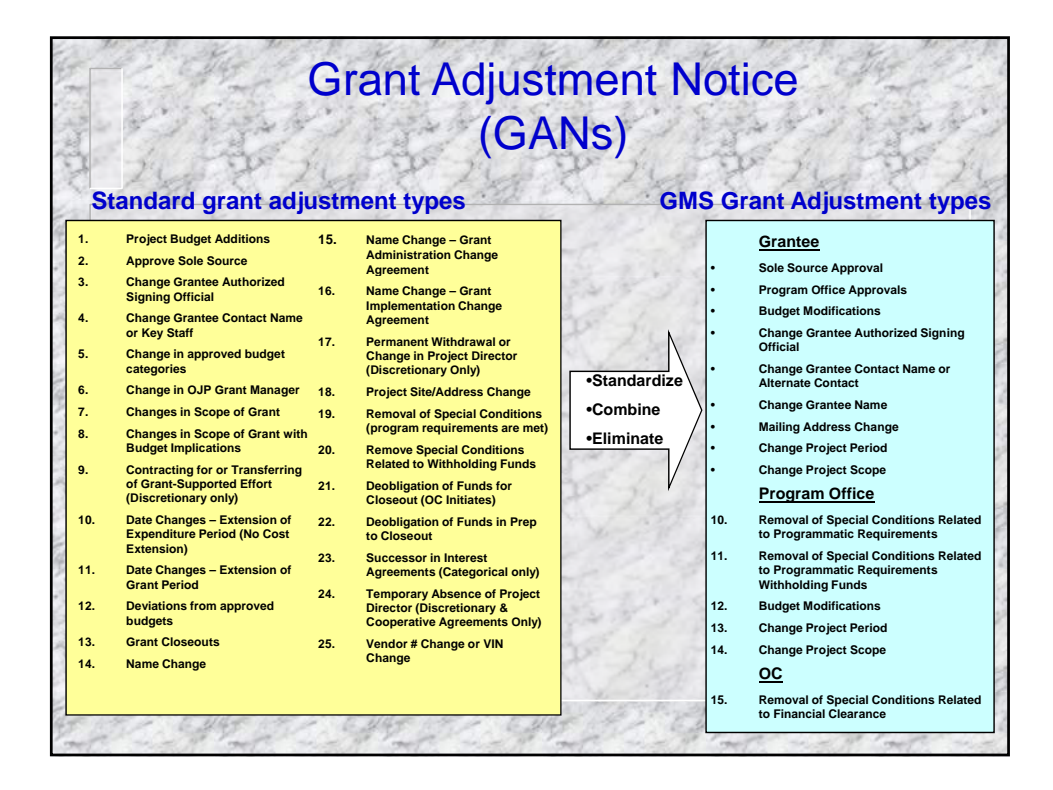

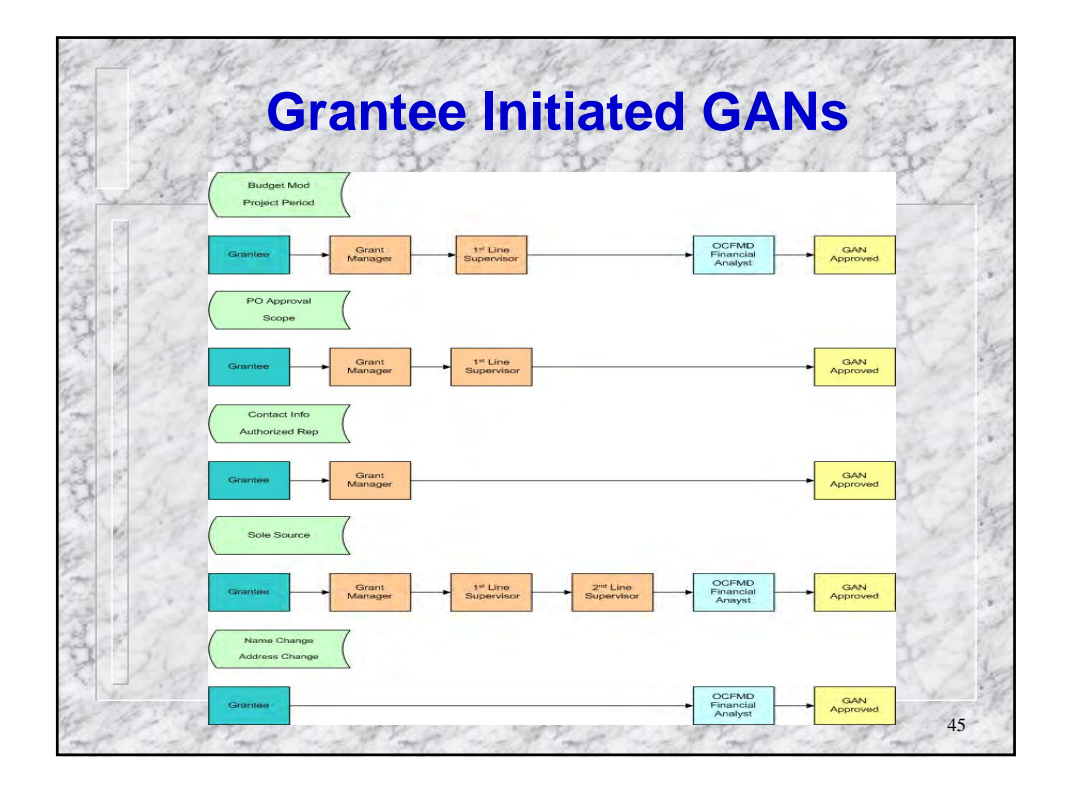

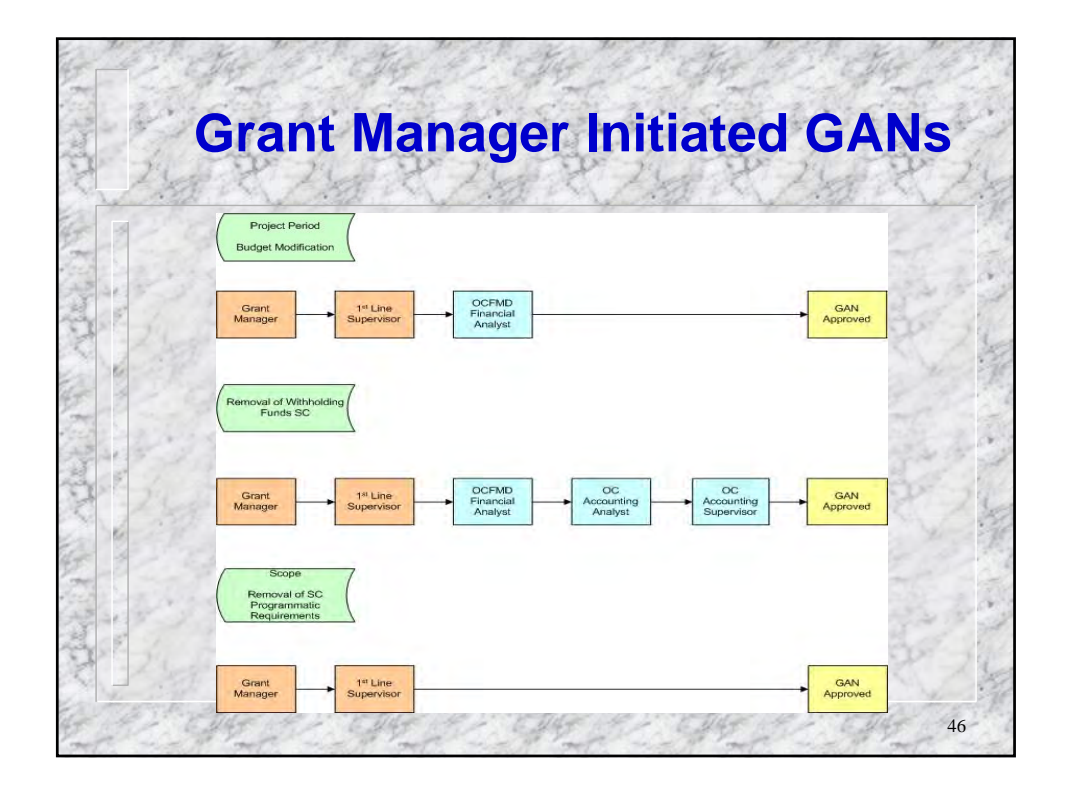

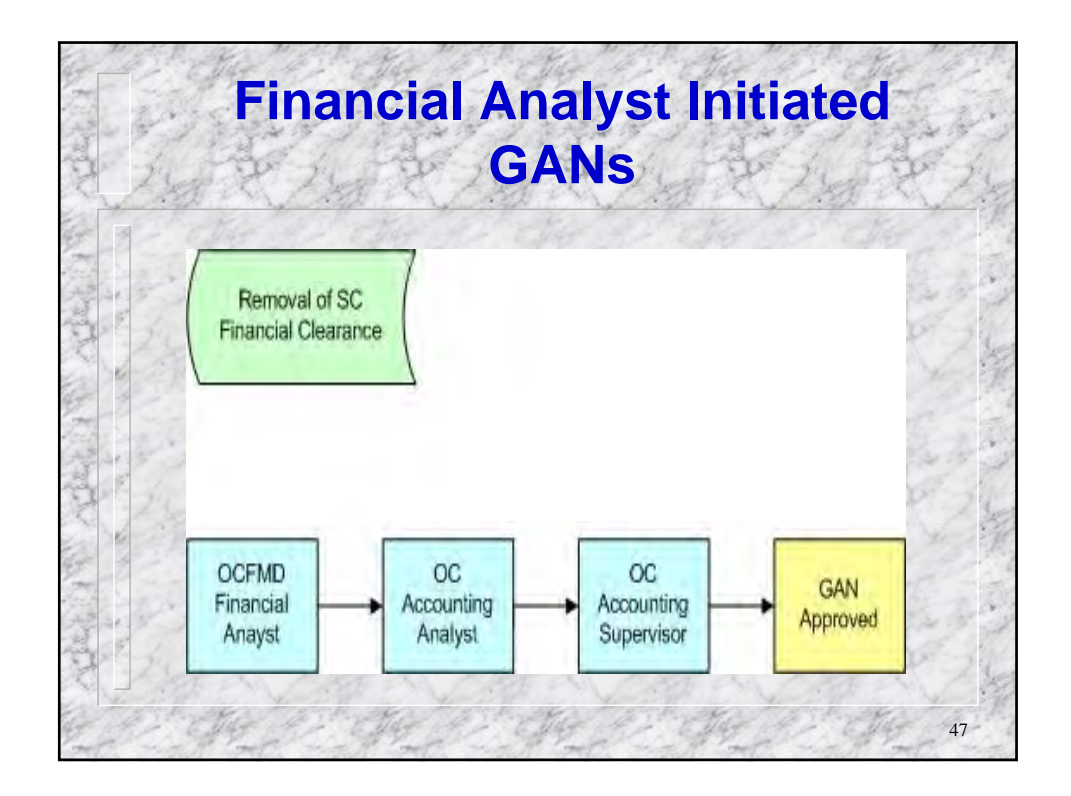

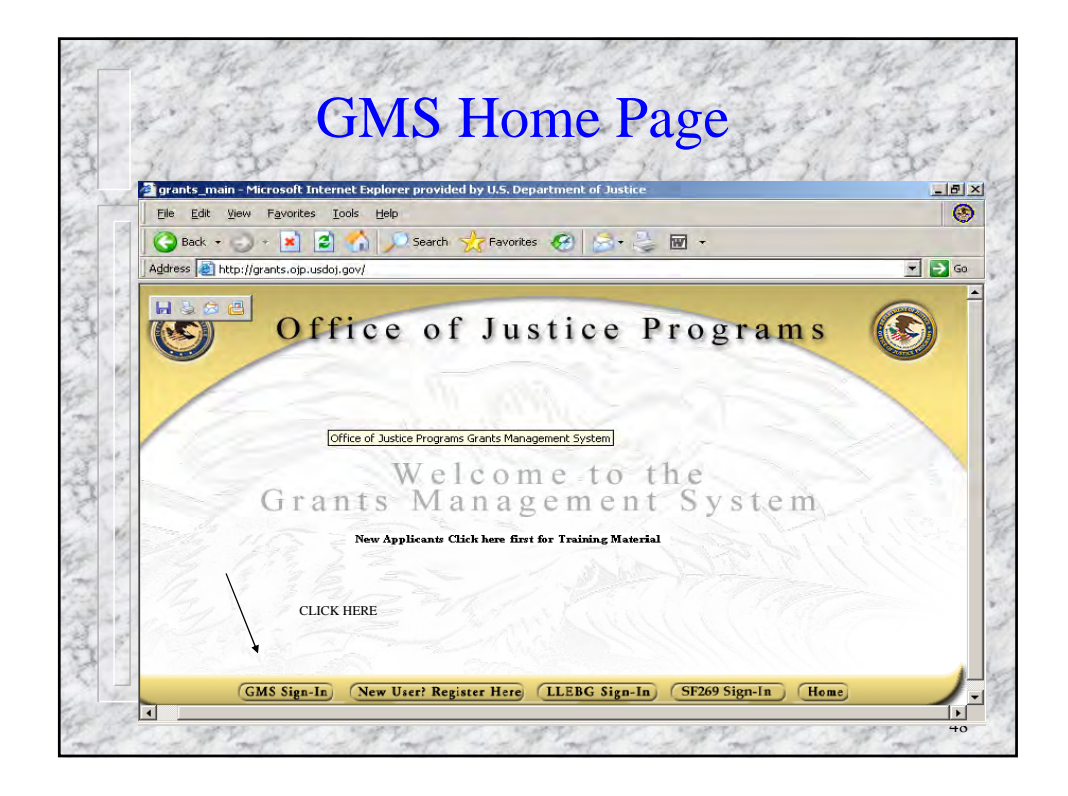

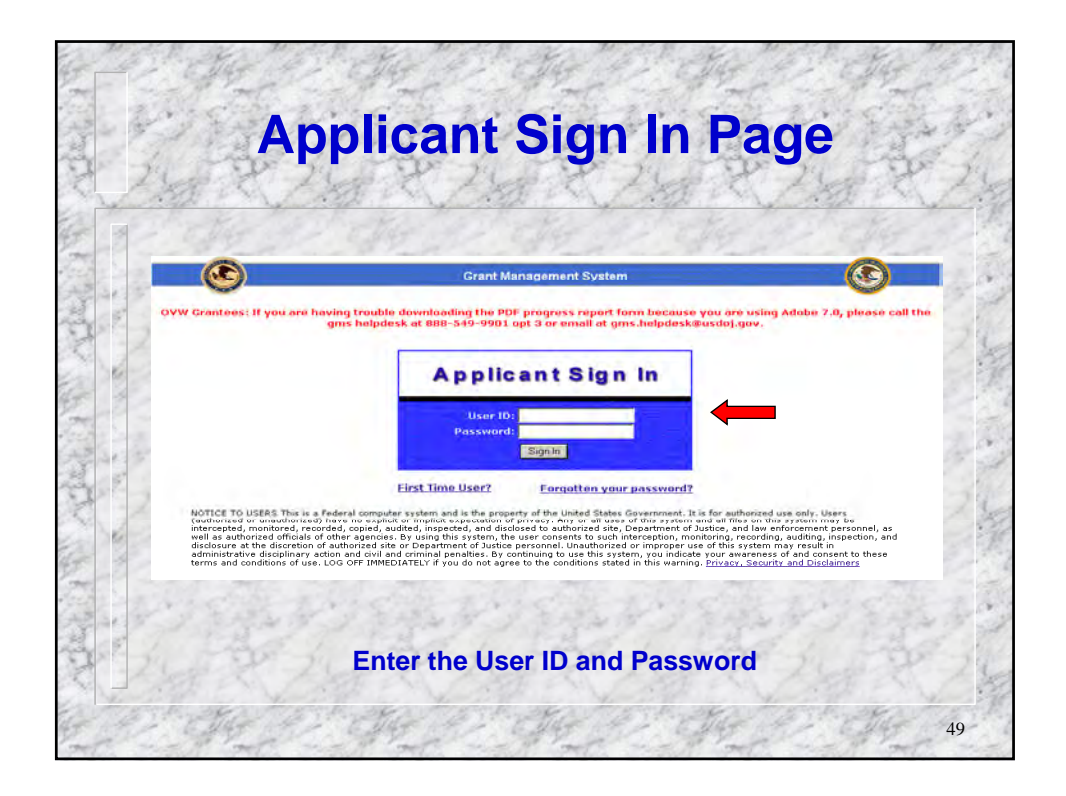

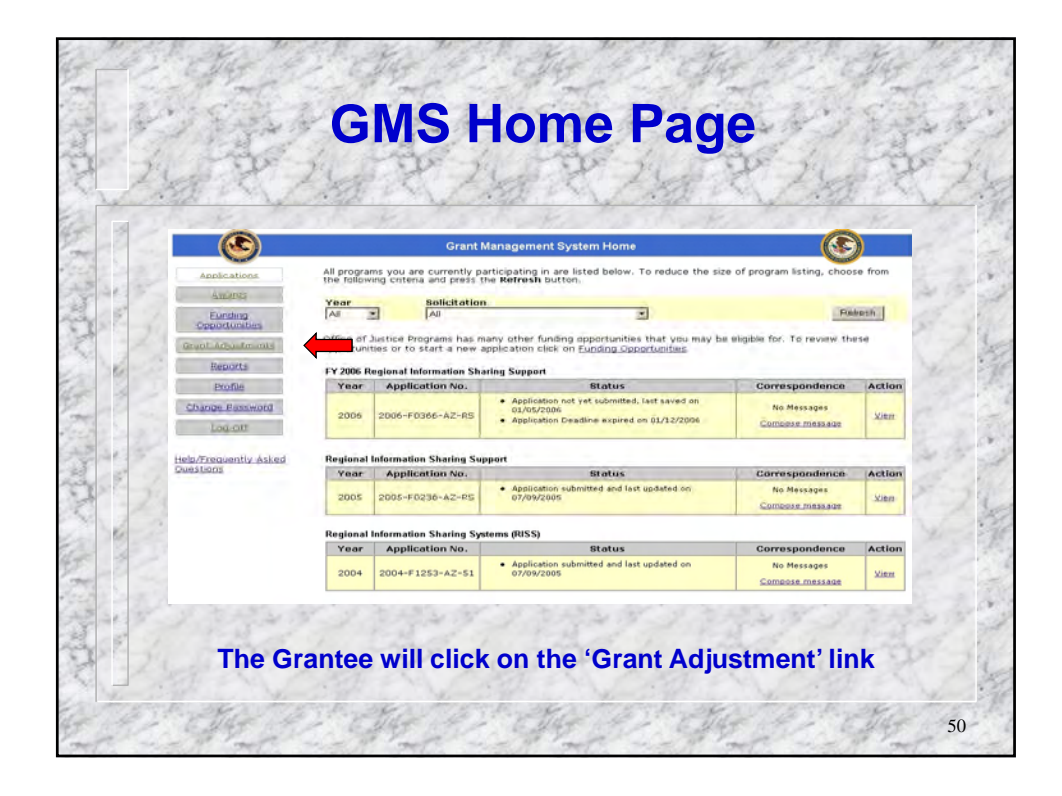

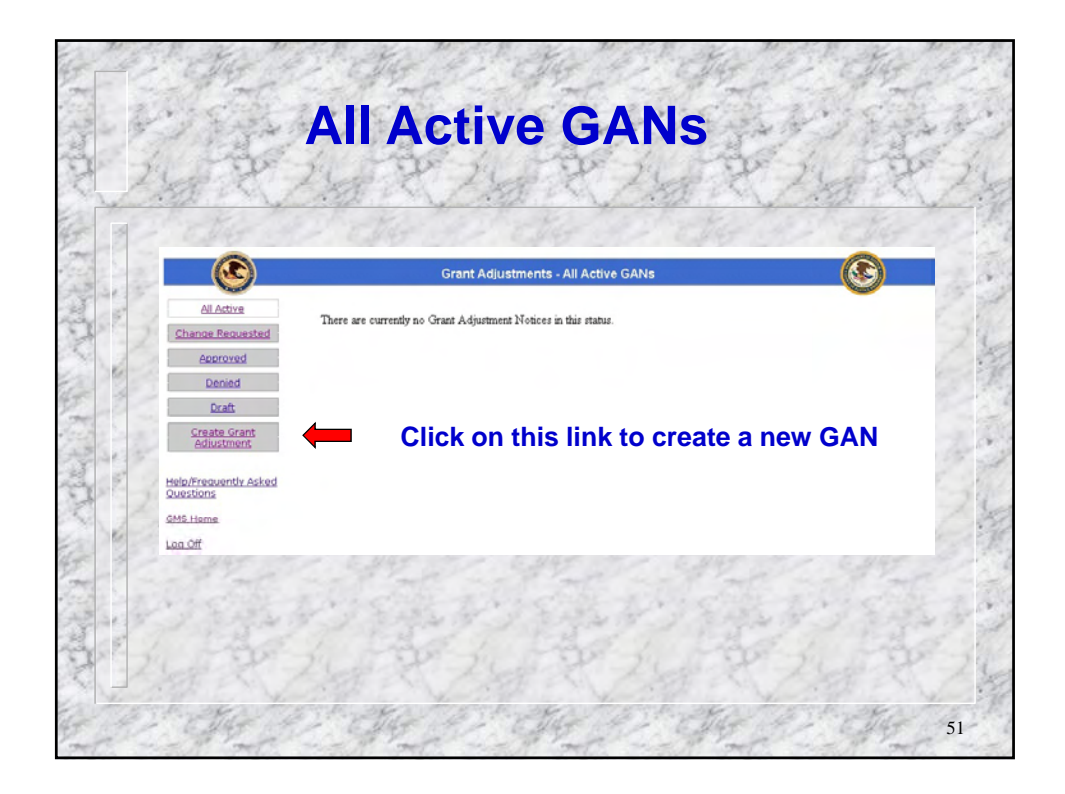

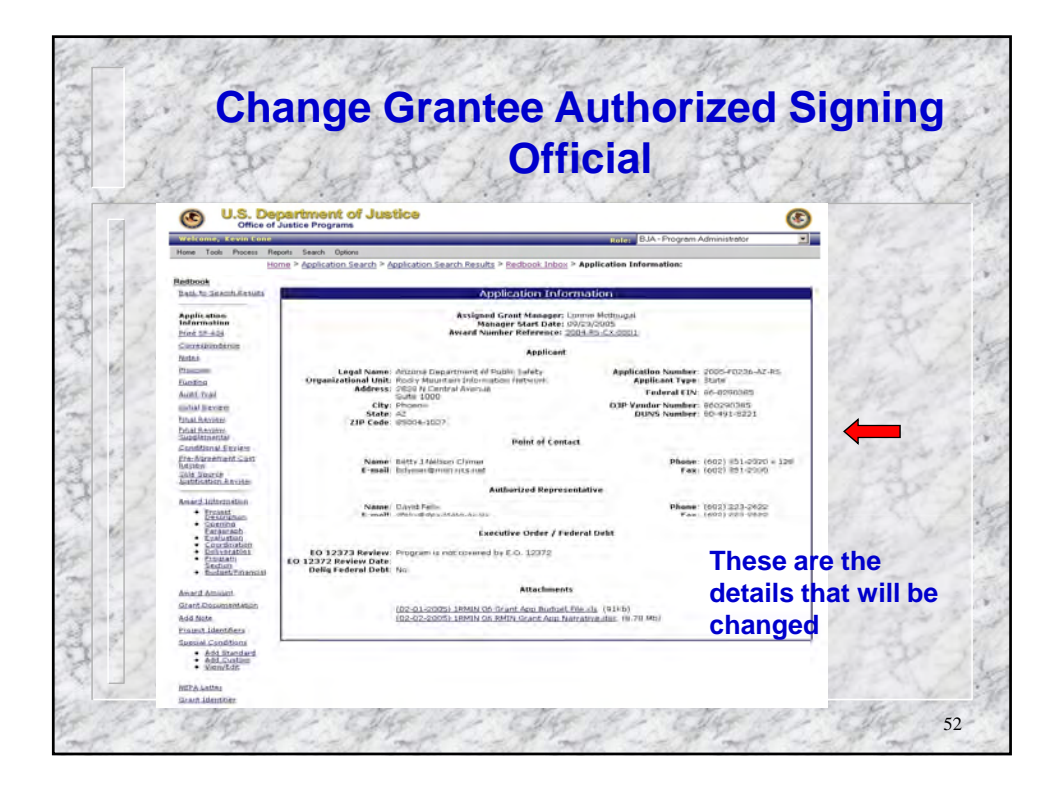

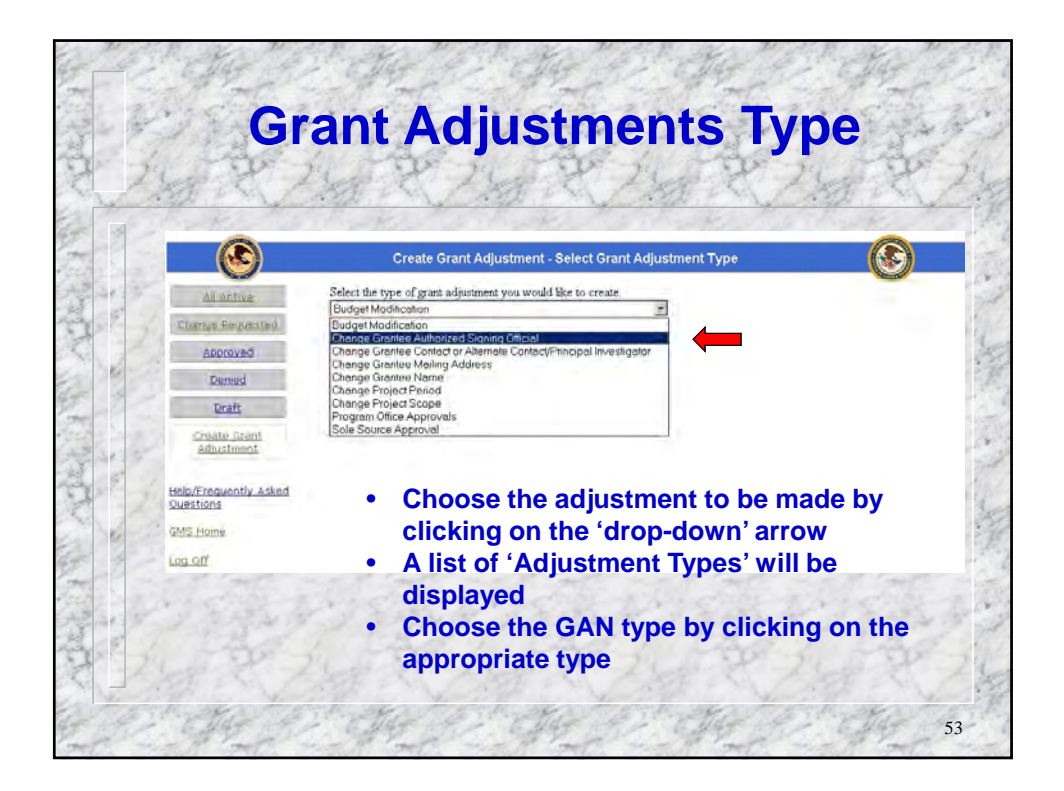

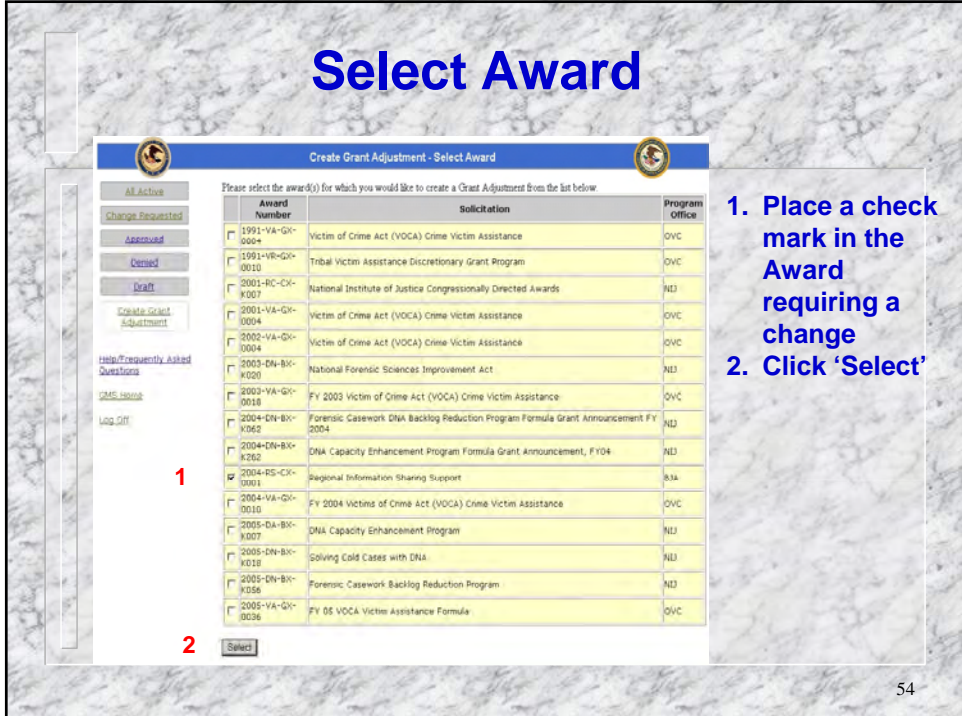

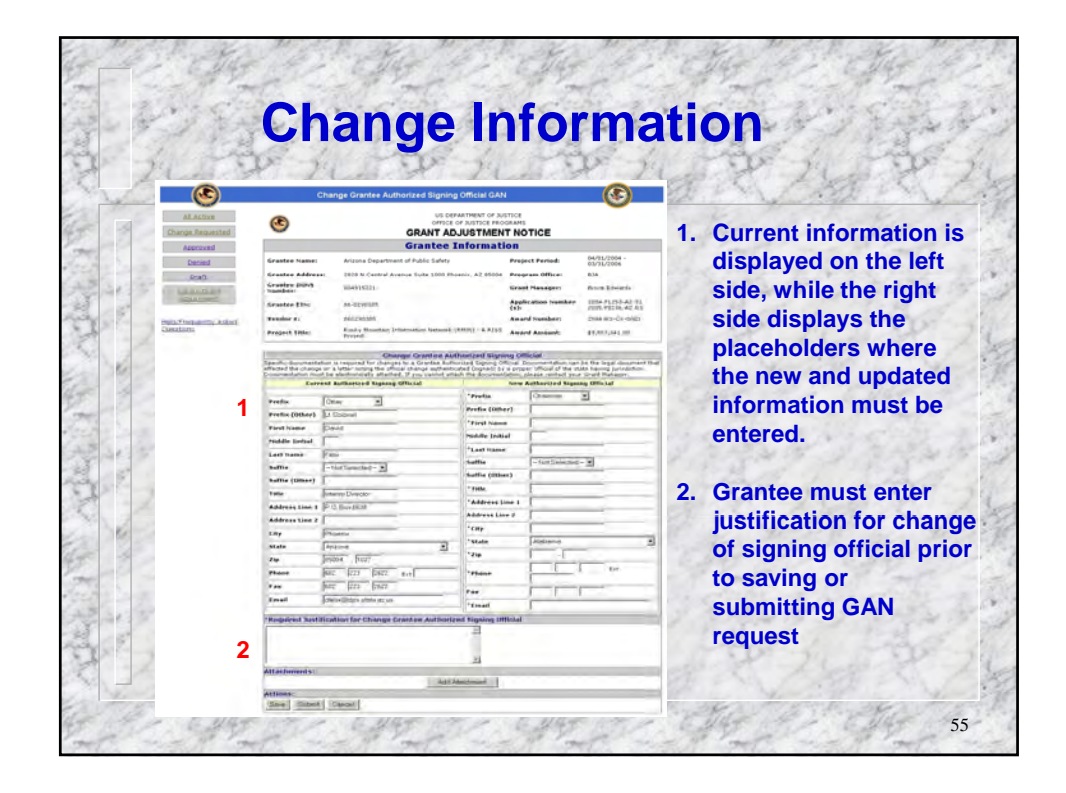

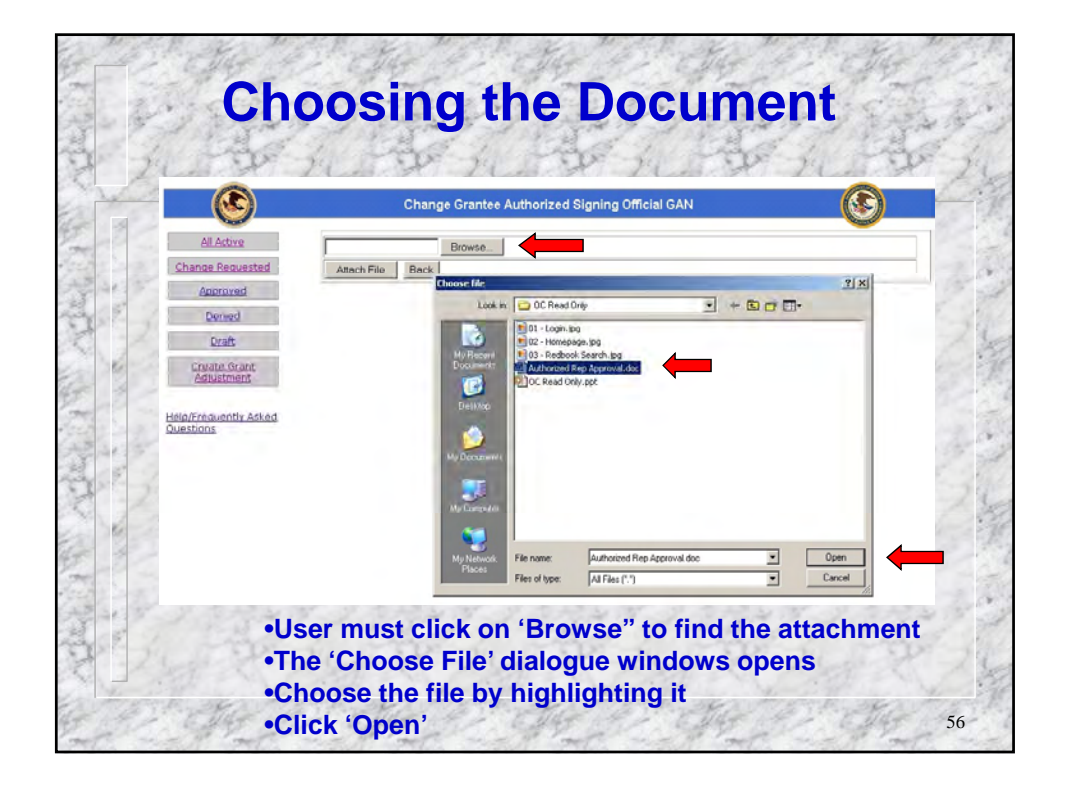

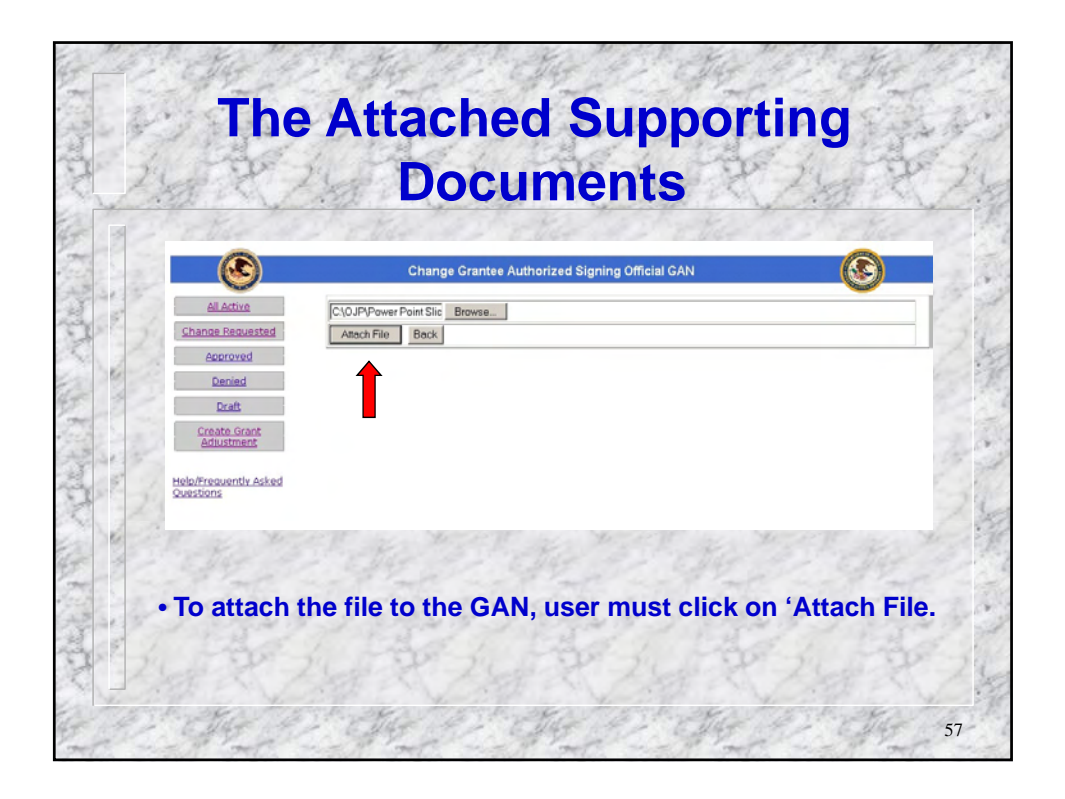

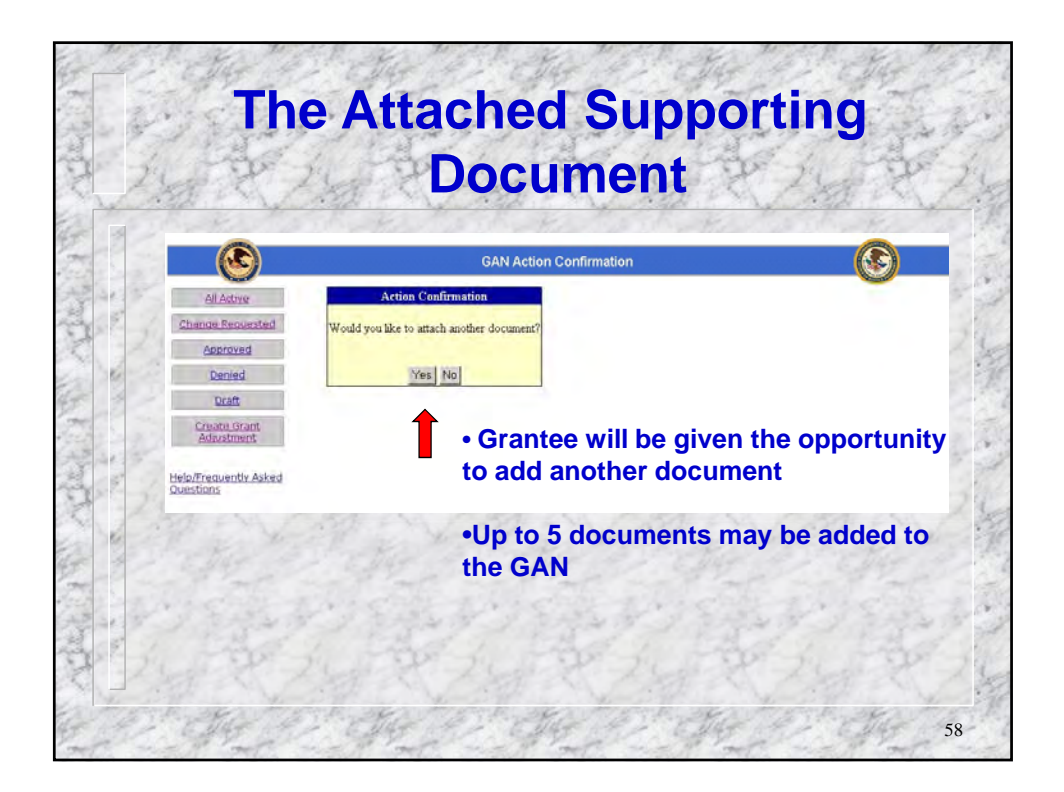

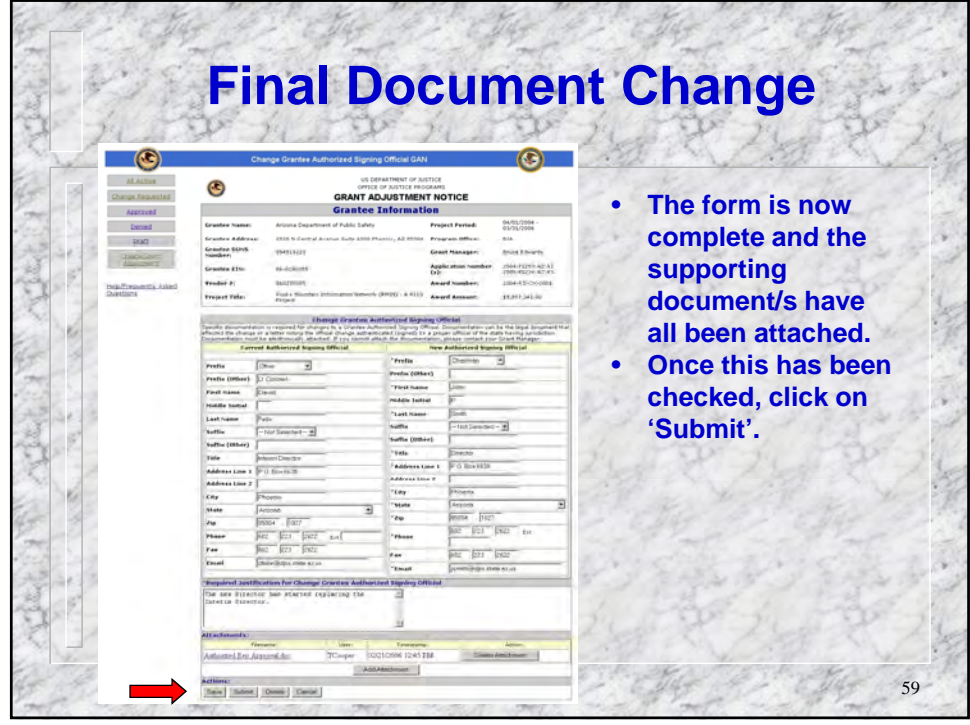

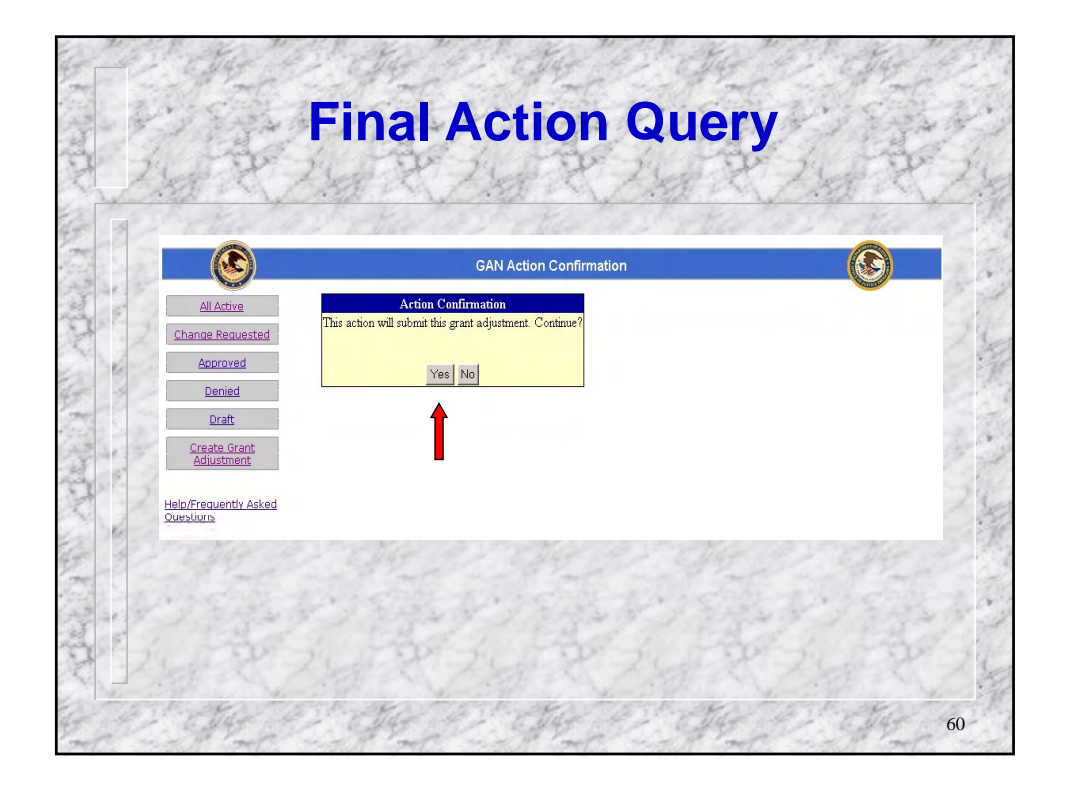

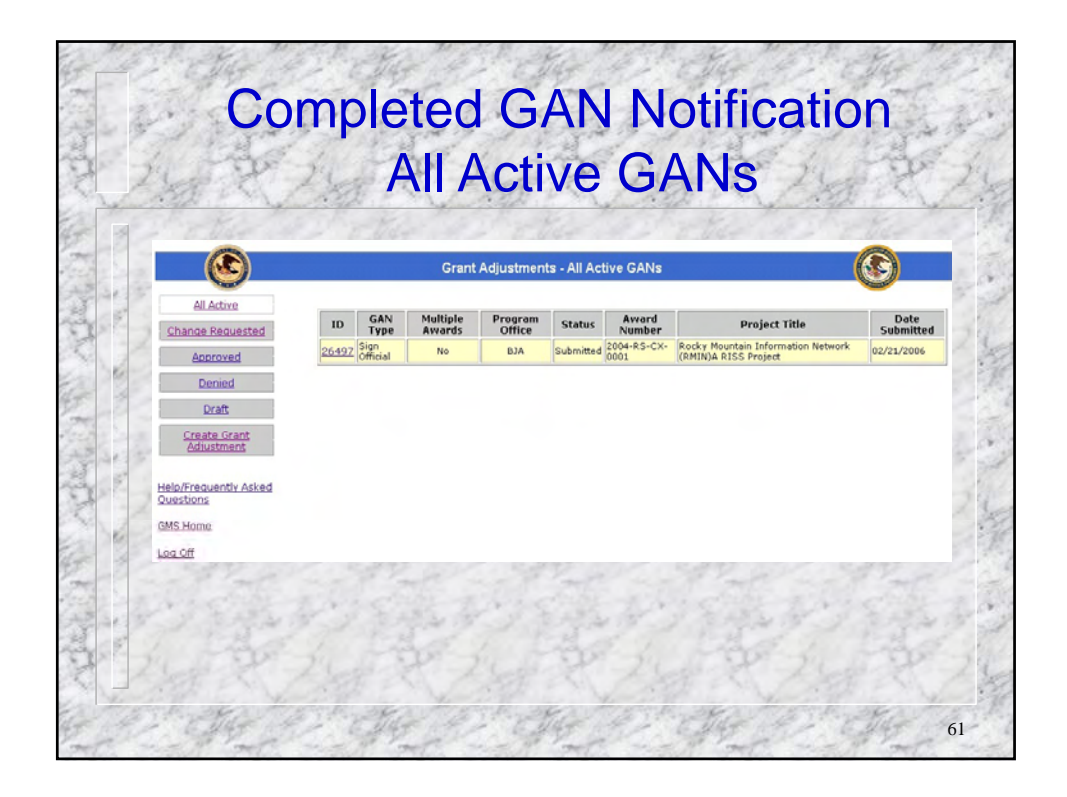

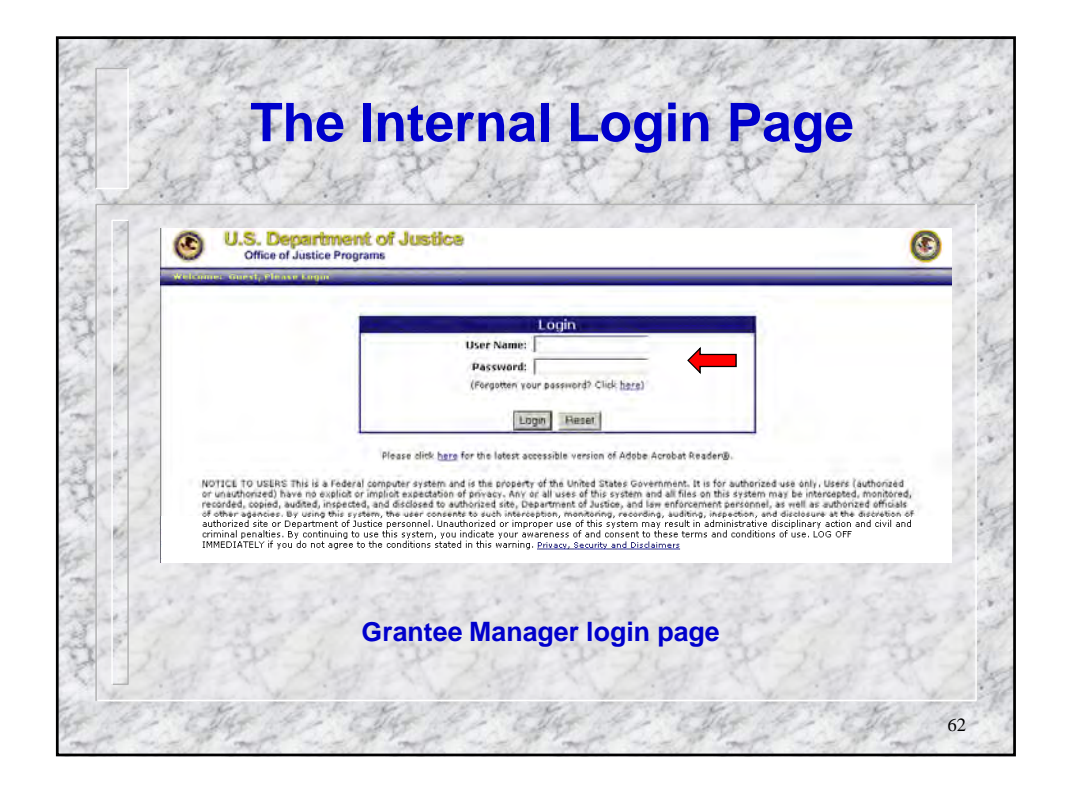

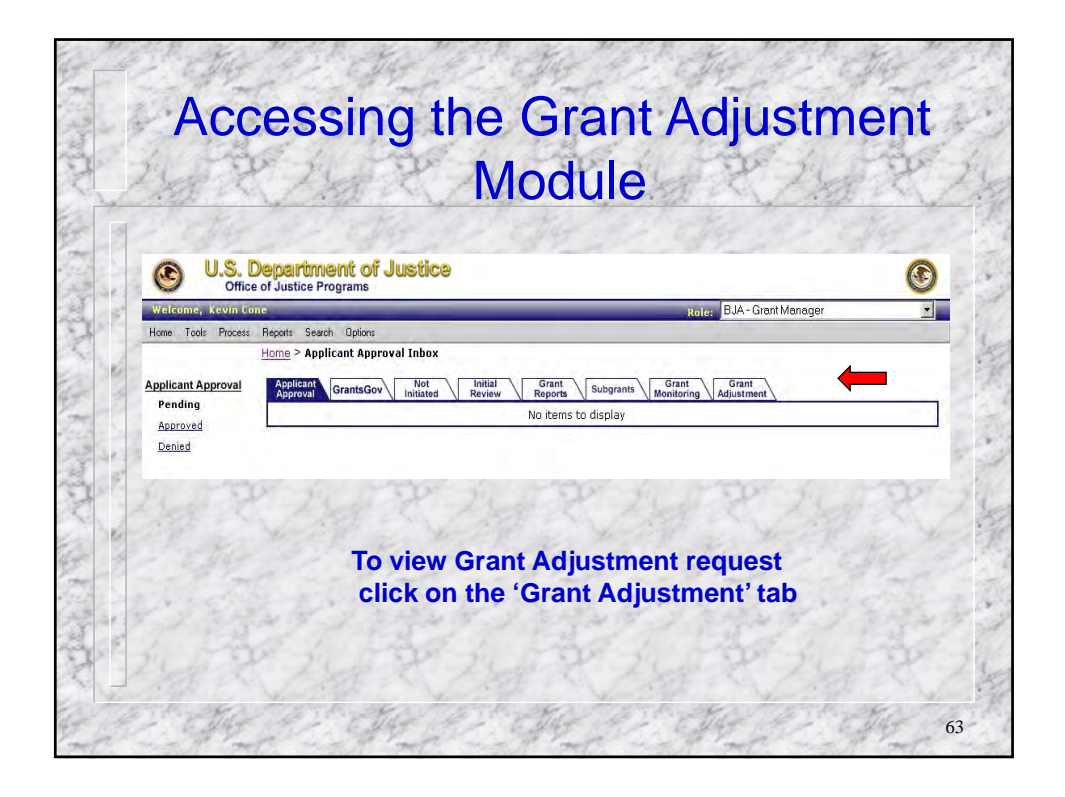

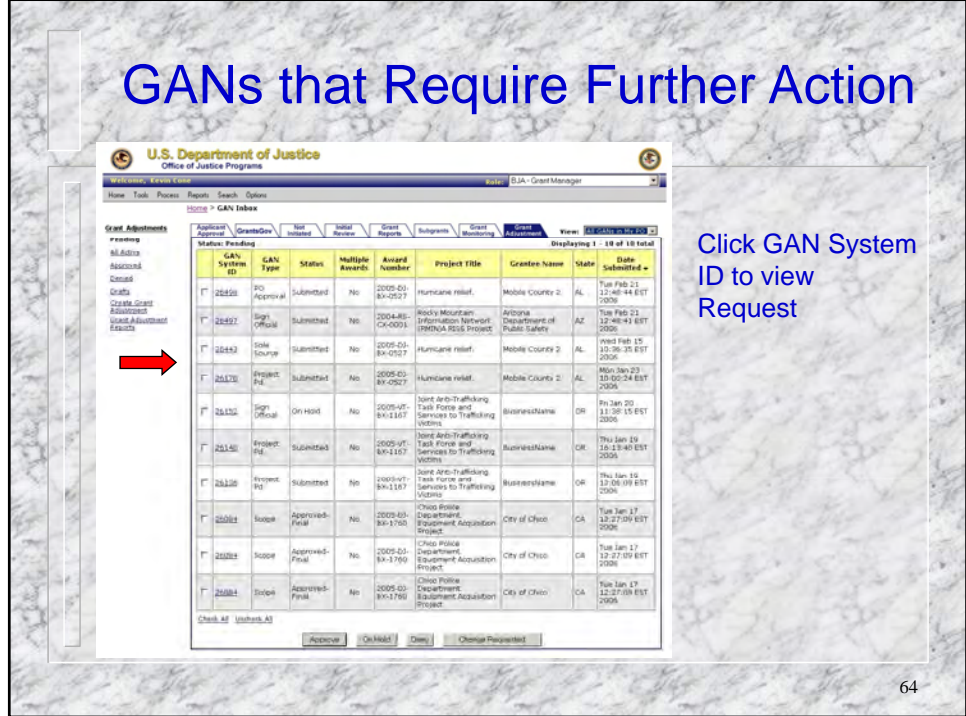

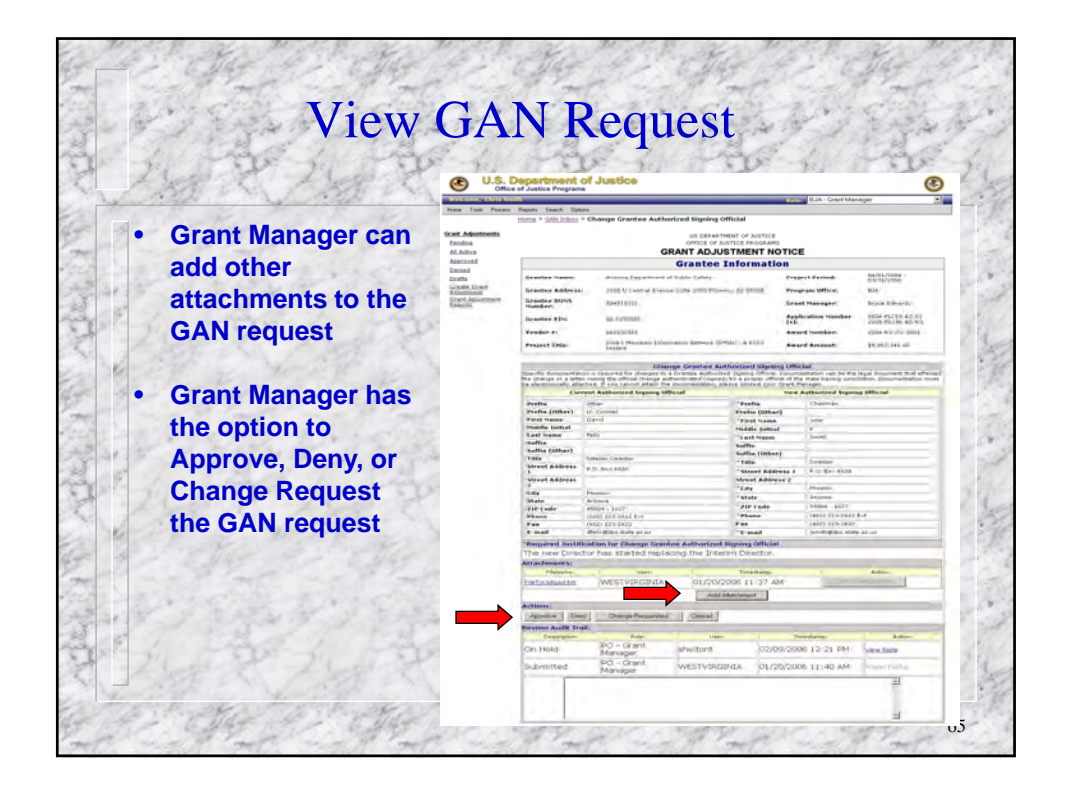

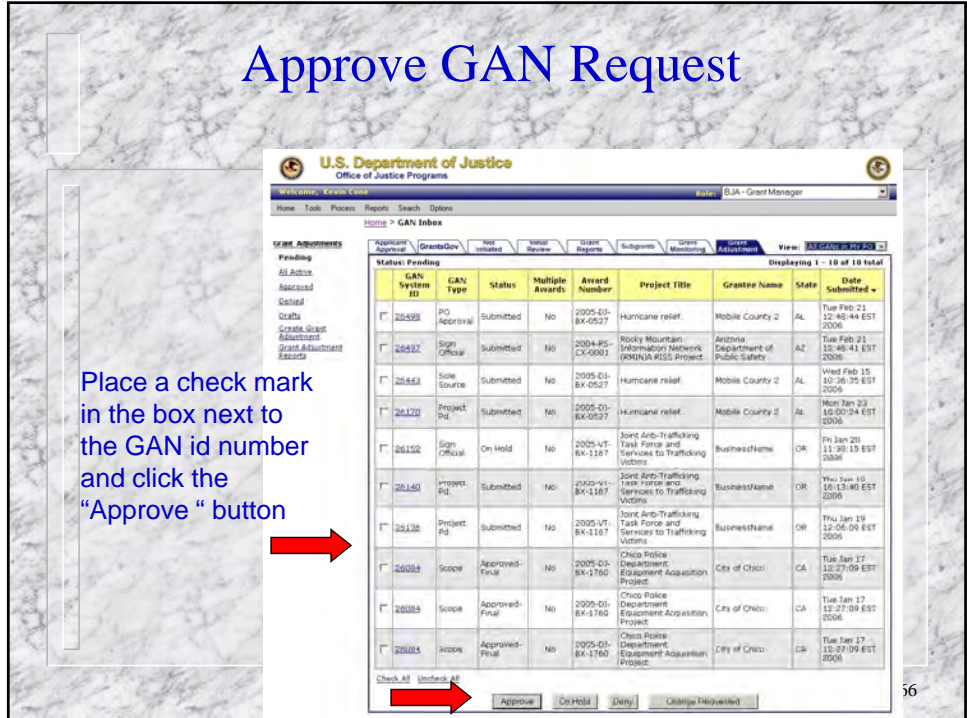

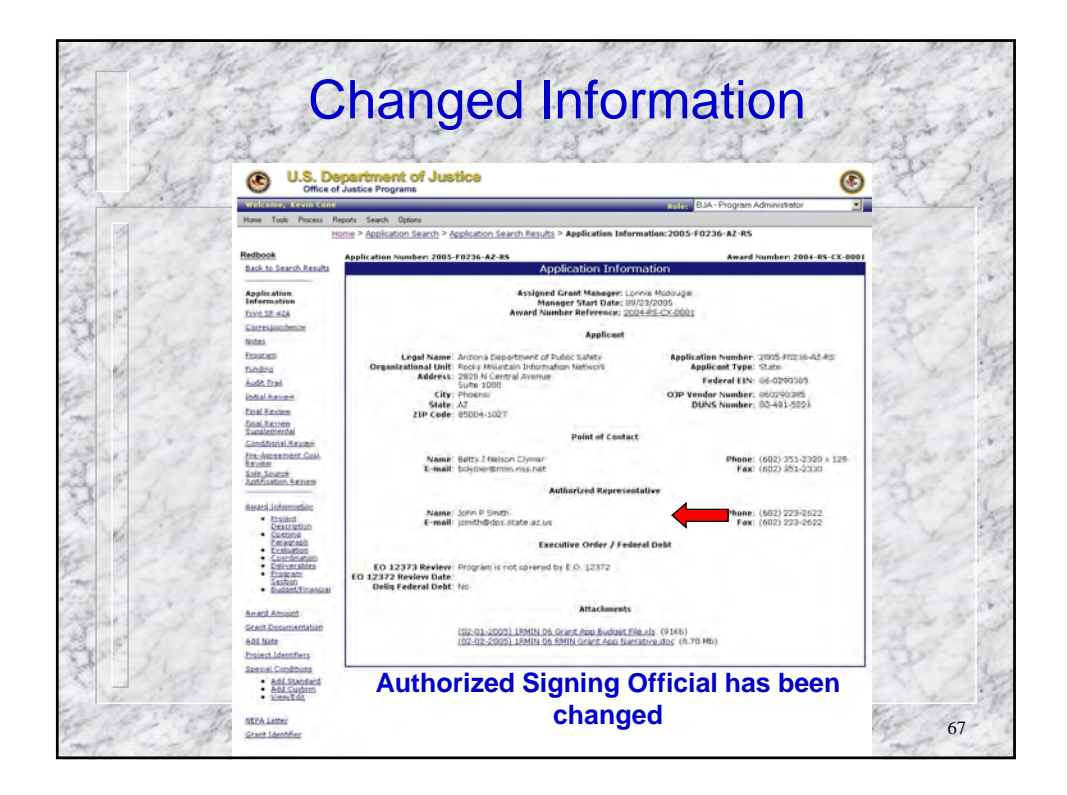

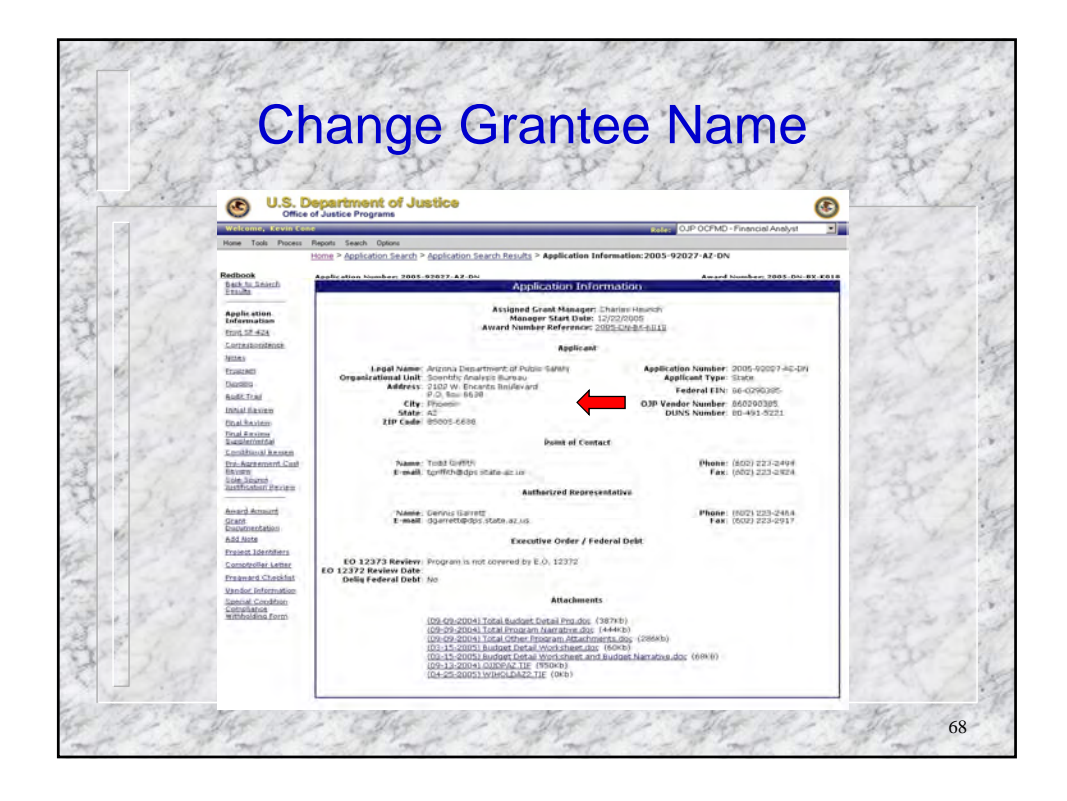

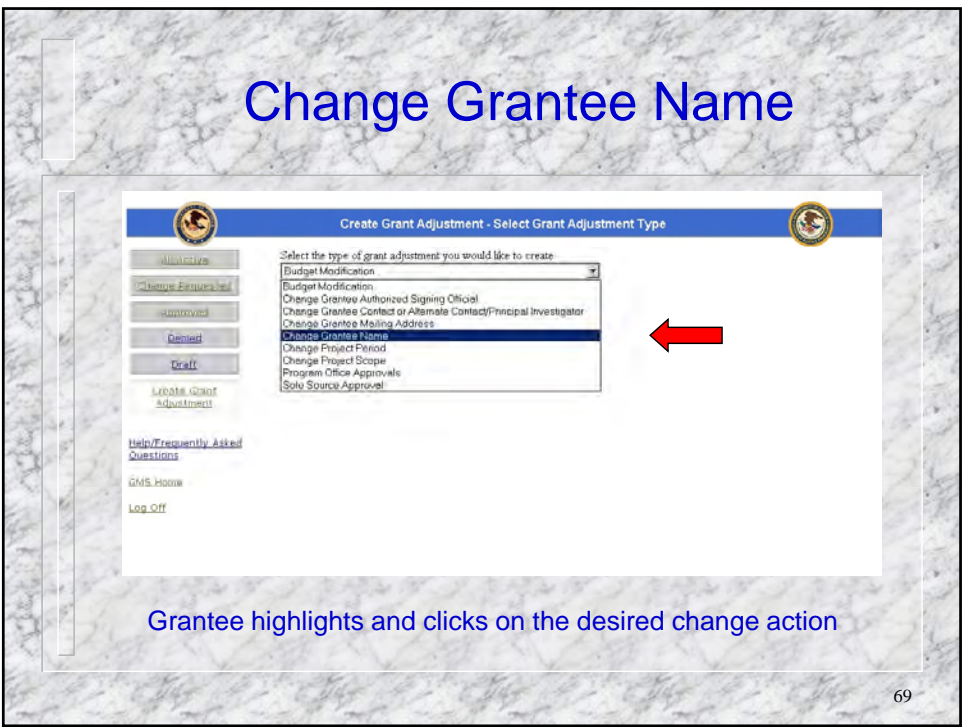

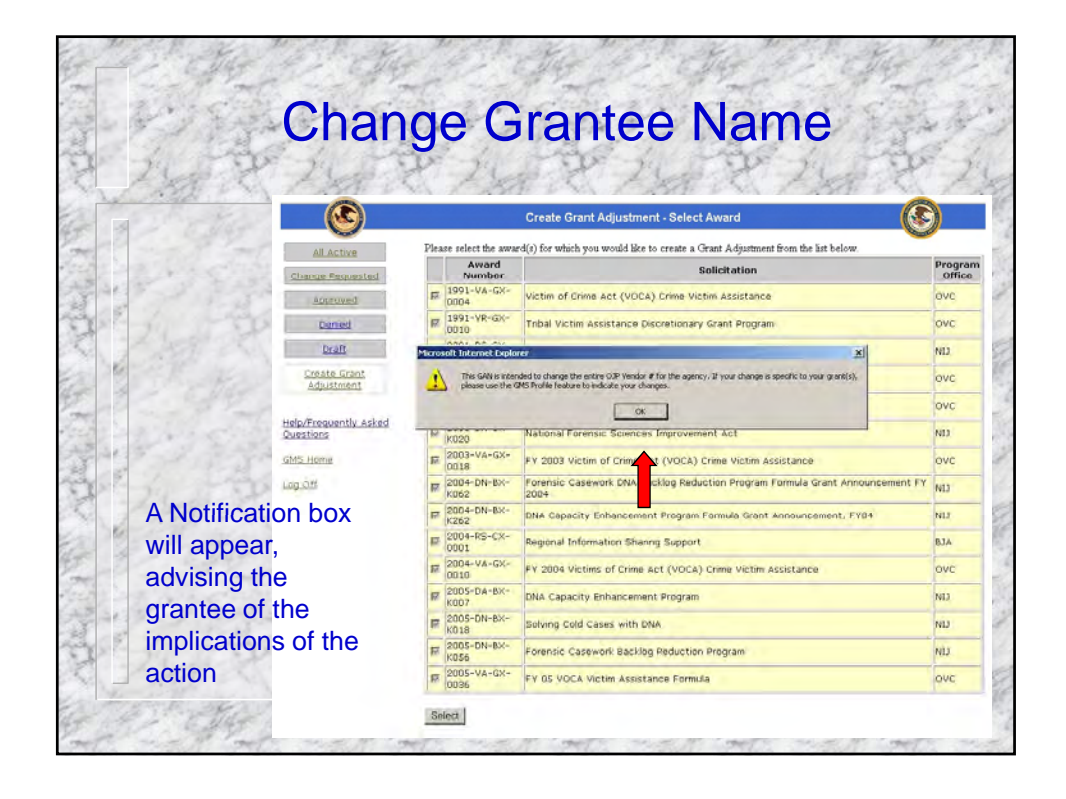

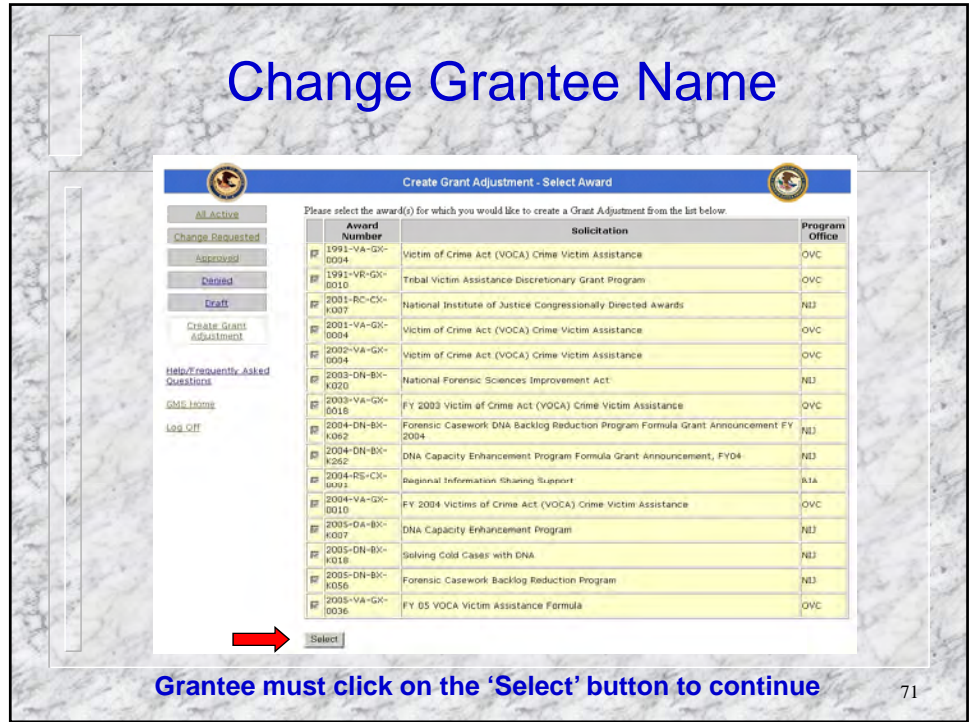

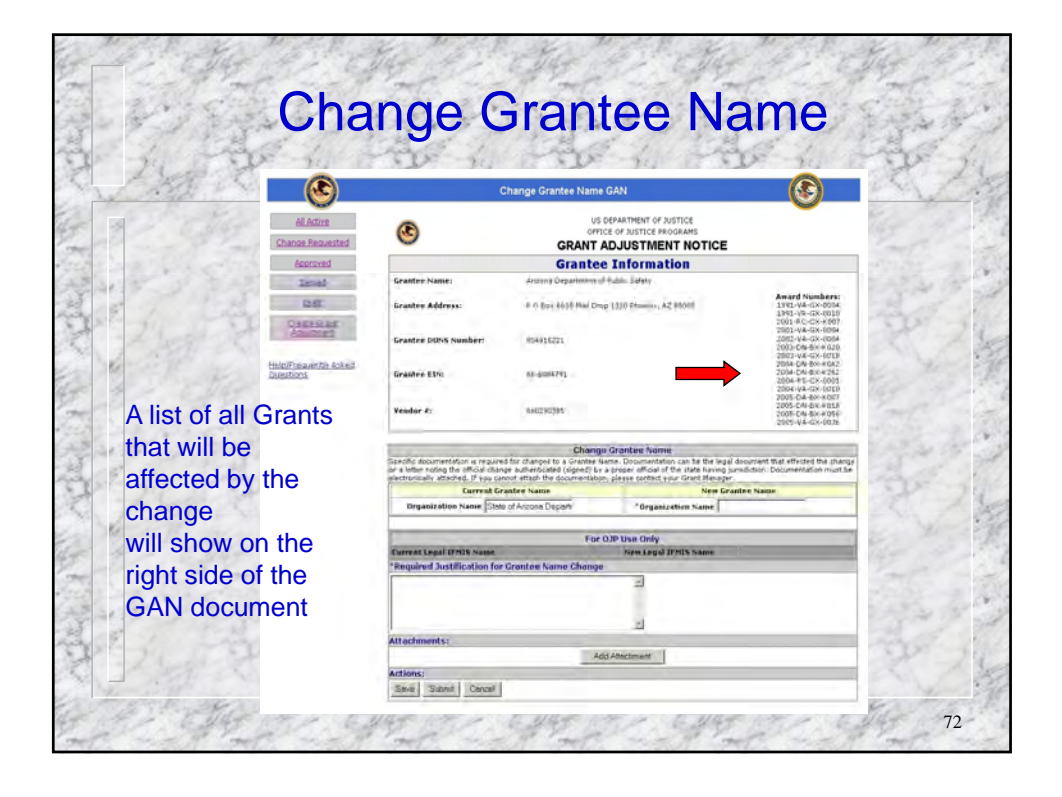

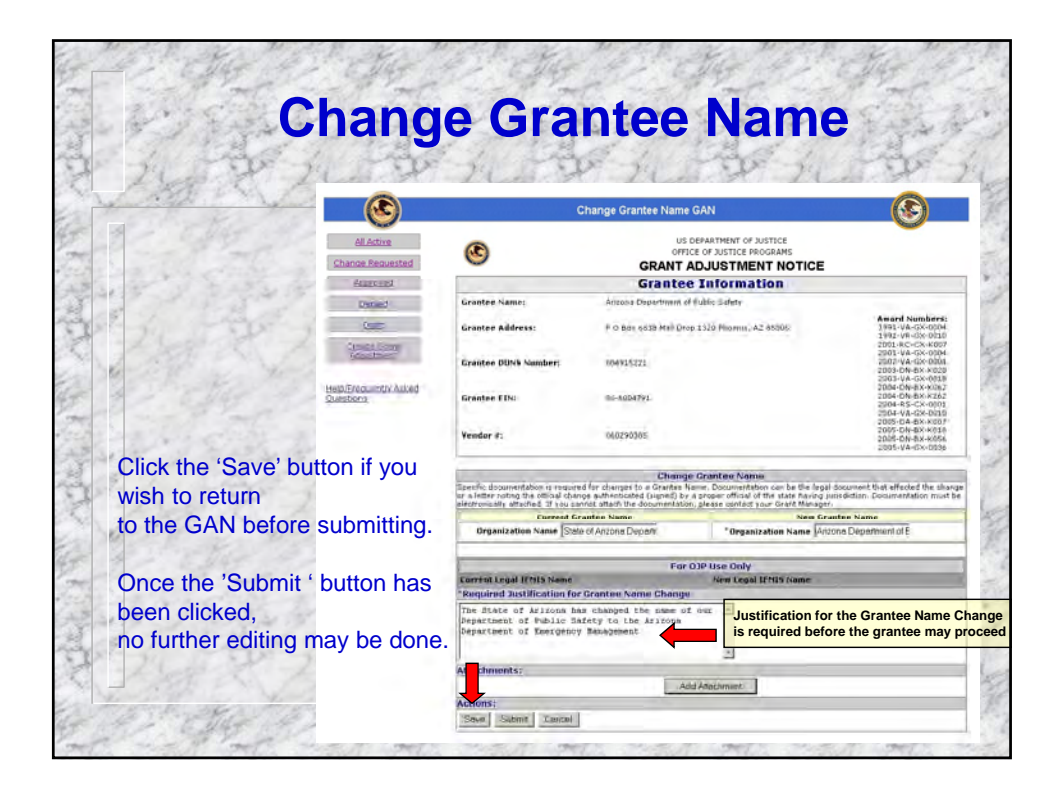

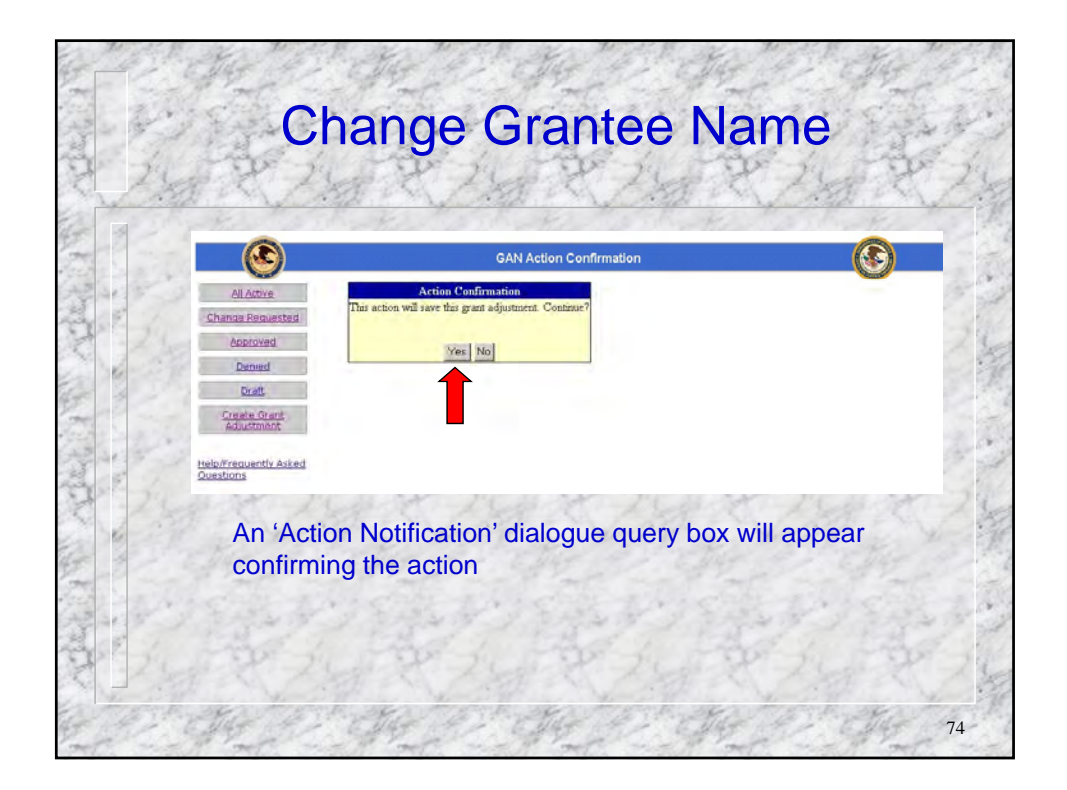

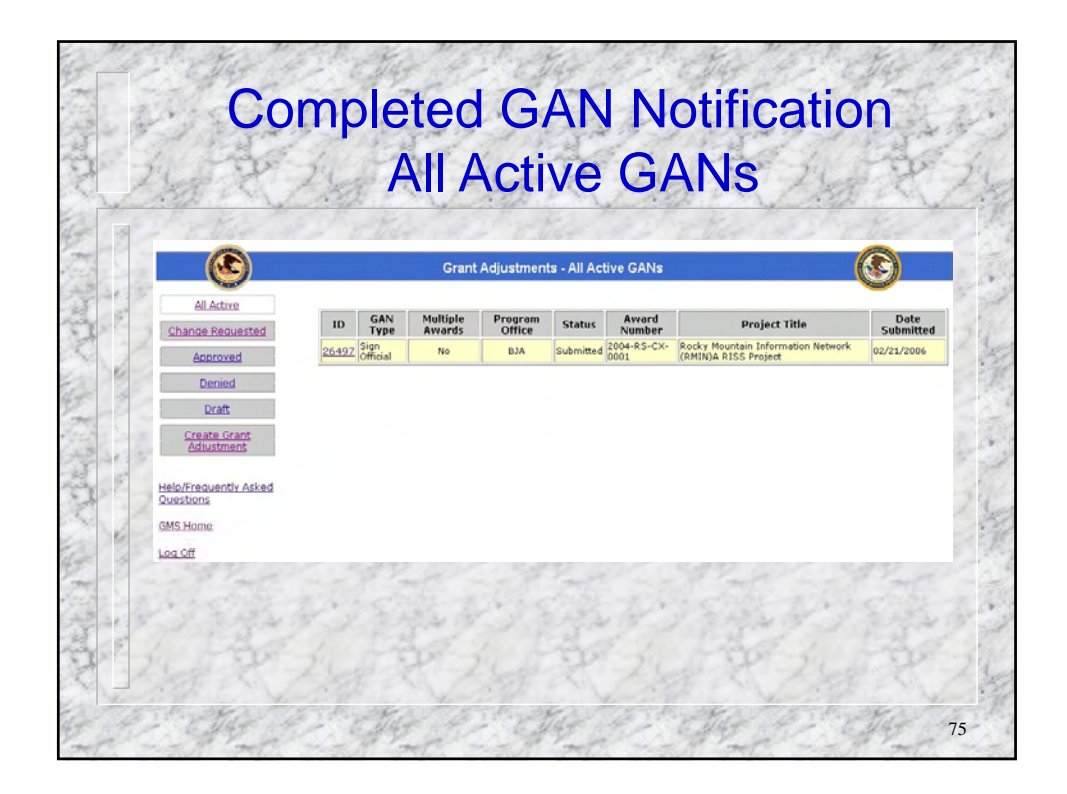

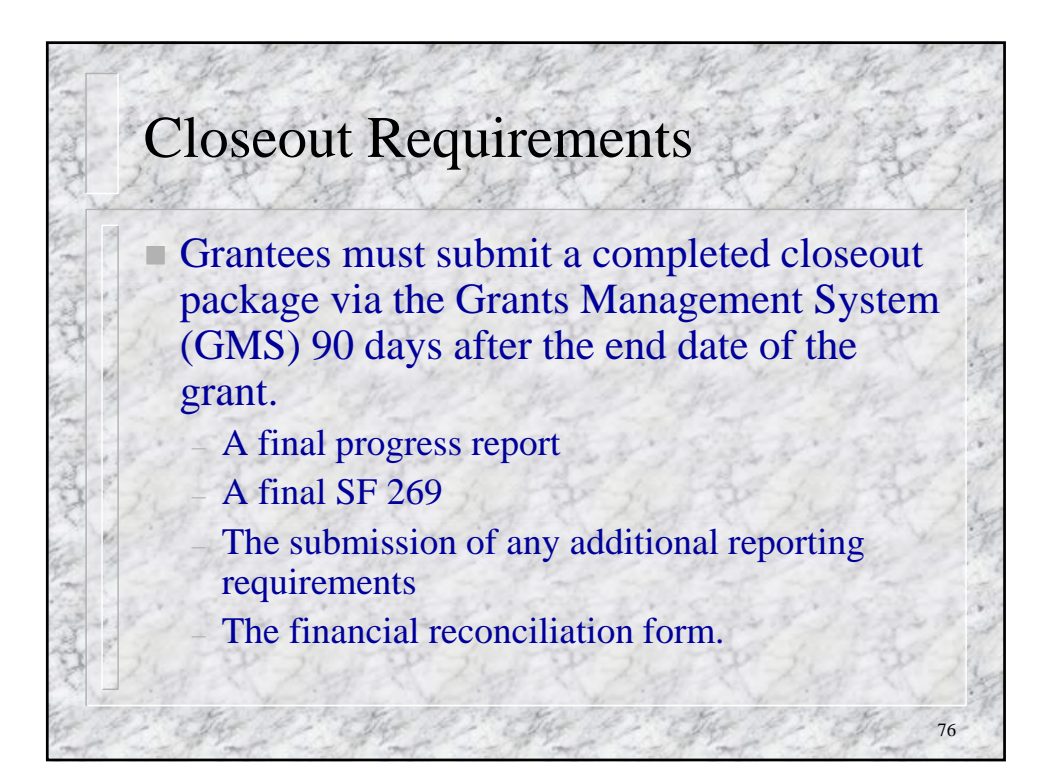

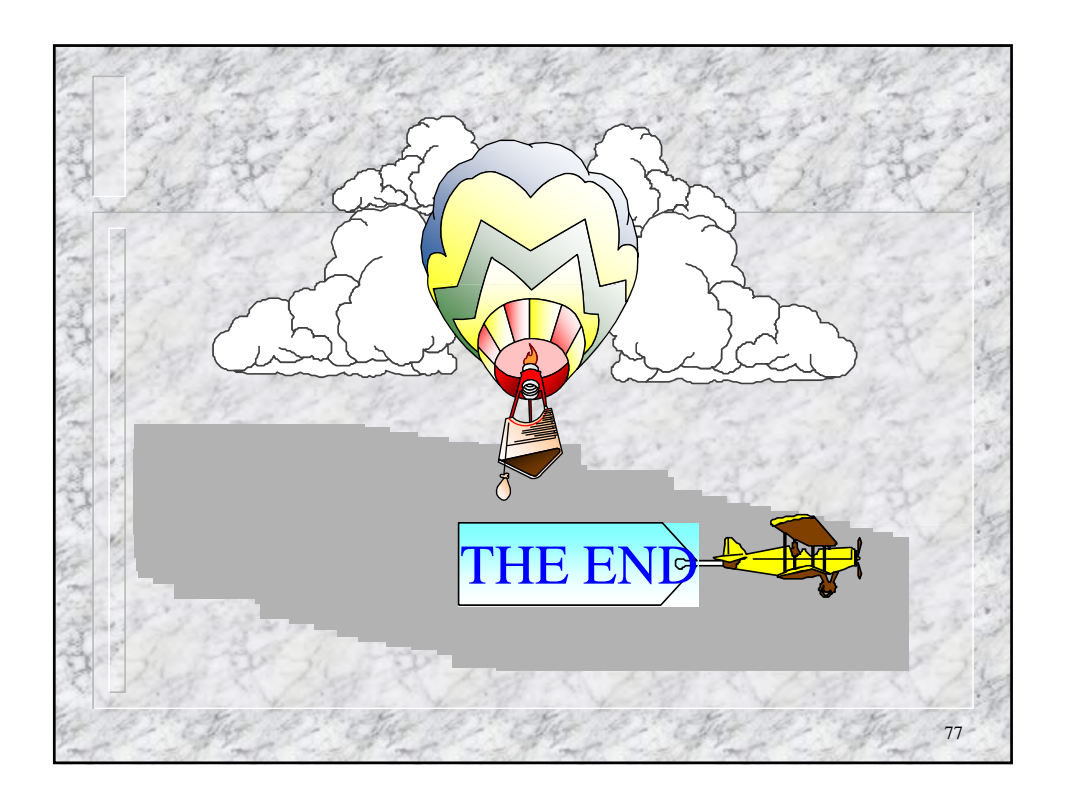